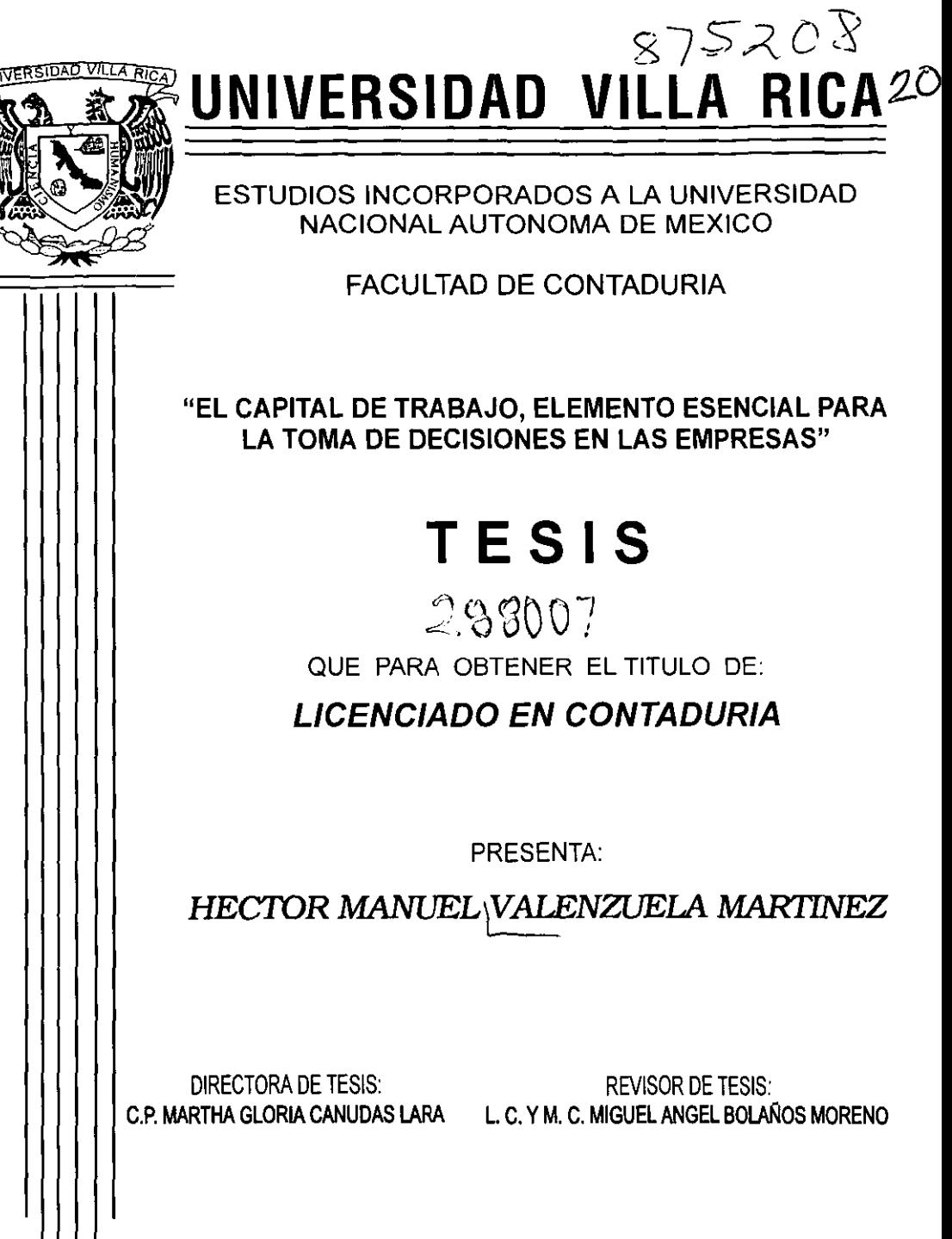

**BOCA DEL RIO, VER.** 

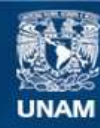

Universidad Nacional Autónoma de México

**UNAM – Dirección General de Bibliotecas Tesis Digitales Restricciones de uso**

### **DERECHOS RESERVADOS © PROHIBIDA SU REPRODUCCIÓN TOTAL O PARCIAL**

Todo el material contenido en esta tesis esta protegido por la Ley Federal del Derecho de Autor (LFDA) de los Estados Unidos Mexicanos (México).

**Biblioteca Central** 

Dirección General de Bibliotecas de la UNAM

El uso de imágenes, fragmentos de videos, y demás material que sea objeto de protección de los derechos de autor, será exclusivamente para fines educativos e informativos y deberá citar la fuente donde la obtuvo mencionando el autor o autores. Cualquier uso distinto como el lucro, reproducción, edición o modificación, será perseguido y sancionado por el respectivo titular de los Derechos de Autor.

D E D I C A T O R I A S "Y" A G R A D E C I M I E N T O S

 $\mathcal{L}^{\text{max}}_{\text{max}}$  and  $\mathcal{L}^{\text{max}}_{\text{max}}$ 

### A DIOS

Por guiarme en el camino de la vida y dejarme sentir tu presencia junto a mí en los momentos más difíciles, así como por darme la fortaleza de librar los obstáculos y obtener mis metas.

#### A MIS PADRES

Este logro lo comparto con ustedes, porque sin sus sabios consejos y sin su apoyo no hubiera podido llegar a esta etapa de mi vida. Con todo mi amor y respeto en gratitud a sus esfuerzos y sacrificios. Los quiero mucho.

#### A MI ESPOSA

Por todo el amor y cariño que me has brindado. Por toda la comprensión y apoyo que he recibido de tí. Por toda la paciencia que me has sabido tener. Por ser la razón de mi existir. Por ser como eres. Por ésto y mil cosa más. Te amo.

#### A MI HERMANA

Por todo el cariño y apoyo que he recibido de tí en toda ocasión; por todos los buenos y malos momentos que hemos compartido. Gracias por estar siempre ahí. Te quiero.

### A MI ABUELITA CARMEN

Por ser como una segunda madre para mi y por el amor y cariño que me has dado durante toda mi vida sin pedir nada a cambio.

Te adoro.

### A MIS TIOS Y PRIMOS

Por todo el cariño y apoyo que me han brindado.

### A MIS SOBRINOS

Que con su inocencia me motivan a seguir luchando por ellos.

#### A MI ABUELITA CONSUELO

Por el apoyo y cariño que he recibido de ti, y por haber traido al mundo al hombre más importante en mi vida: mi padre

#### A MIS HERMANOS

Héctor Valenzuela (Q, E. P.D.) y Verónica. Los quiero mucho.

### A MI ABUELO MANUEL (Q.E.P.D.)

Te recuerdo y te recordaré toda mi vida.

#### A MIS SJIEGROS

Por su cariño y confianza que siempre me han brindado. ÷,

### A MIS CATEDRATICOS

Por todos los conocimientos y enseñanzas que me impartieron para mi formación como profesionista.

### AI, DIRECTOR DE TESIS Y MI ASESORA

Sinceramente mil gracias por haberme guiado en la realización de este trabajo.

#### AL REVISOR

Gracias por las sugerencias recibidas para un mejor desarrollo de esta investigación.

### AL JURADO

Con respeto y admiración.

### A LA UNIVERSIDAD

Por formar parte de una de las generaciones de profesionistas orgullosos de pertenecer a la misma.

A todos I Mil Gracias !

Sinceramente:

Héctor Manuel Valenzuela Martinez

### INDICE

### Página

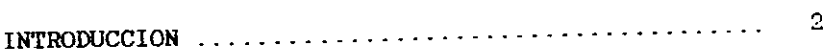

# CAPITULO I

# METODOLOGIA DE LA INVESTIGACION-

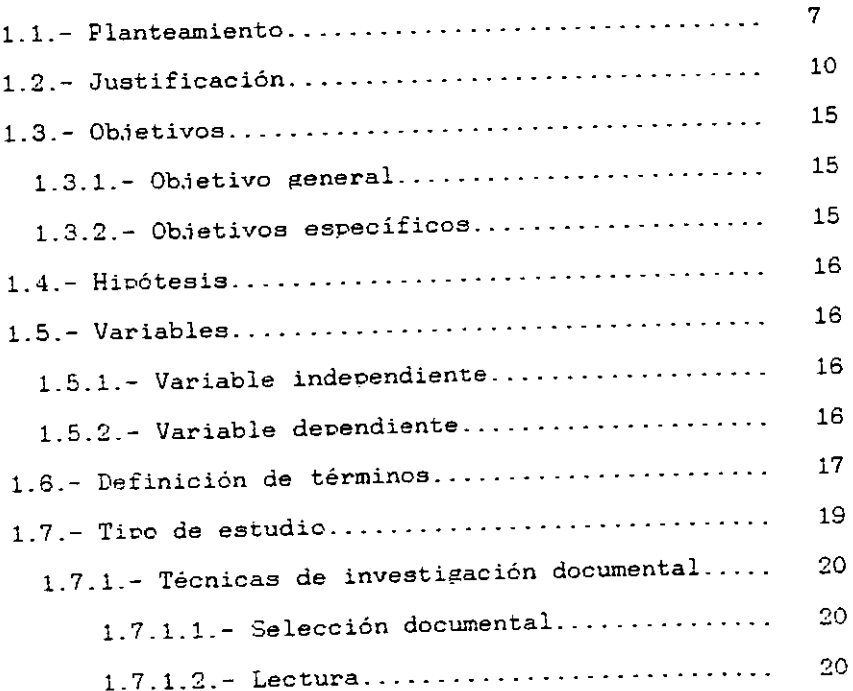

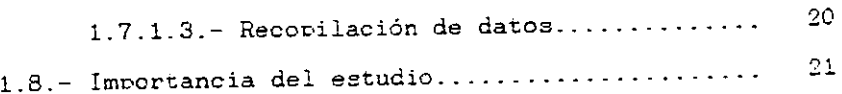

### CAPITULO II

### EL CAPITAL DE TRABAJO:

# SU ESTUDIO. ANALISIS E INTERPRETACION.

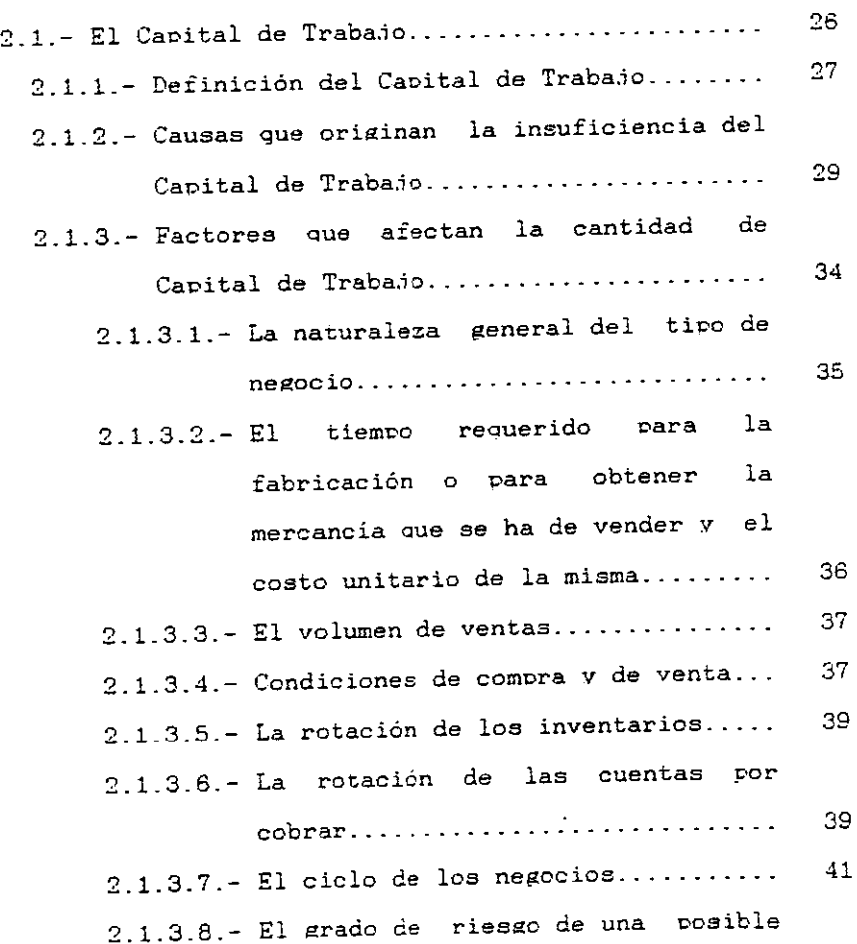

 $\overline{a}$ 

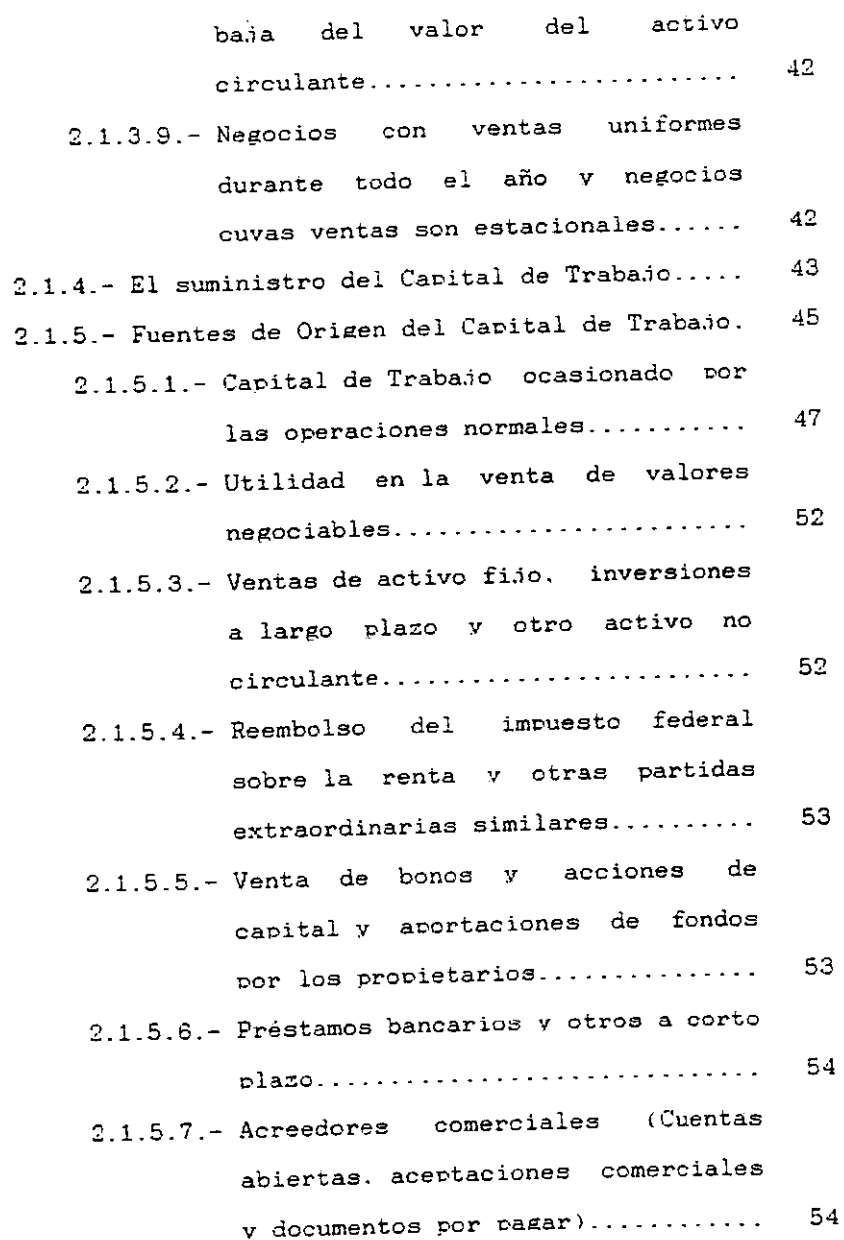

iii

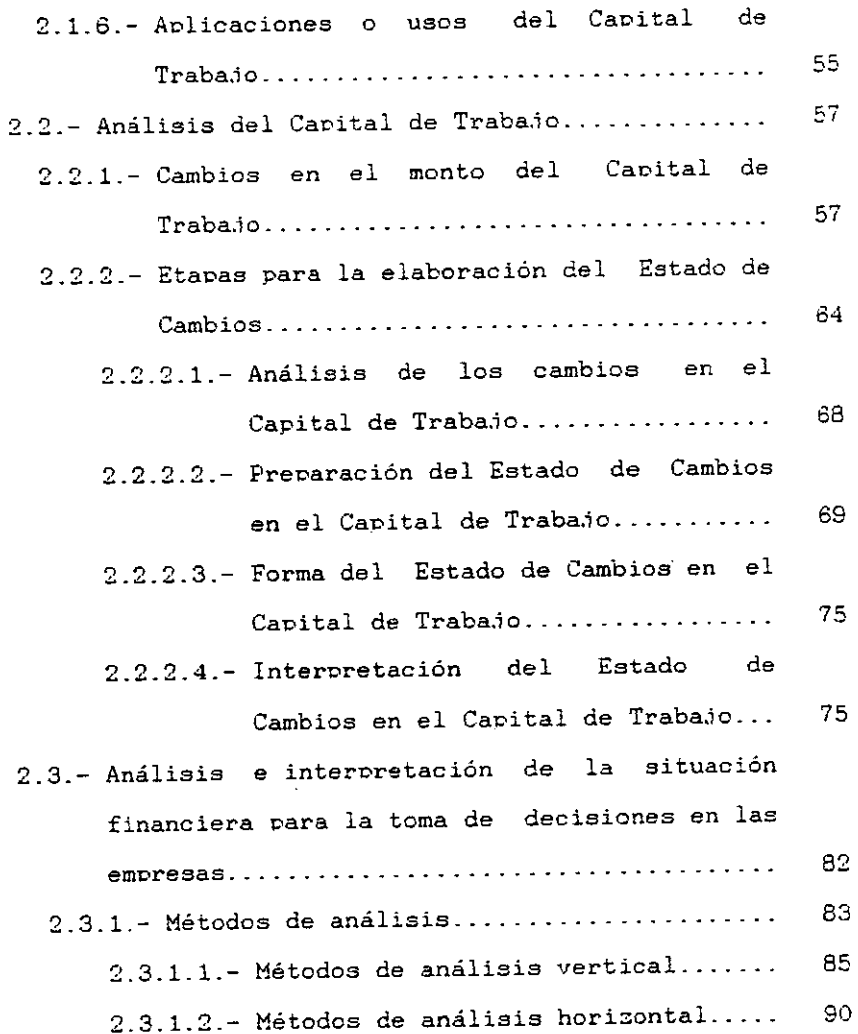

 $\sim$ 

# C A P I T U L O I I I

# EJEMPLIFICACION DEL CAPITAL DE TRABAJO

# EN LA TOMA DE DECISIONES.

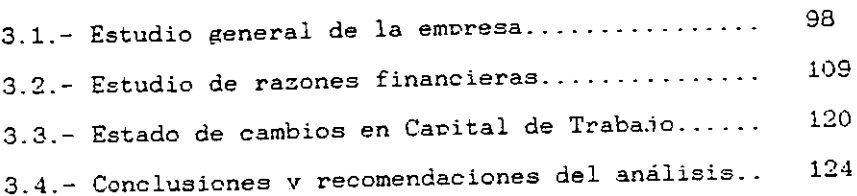

# C A P I T U L O I V CONCLUSIONES.

 $\mathcal{L}^{(1)}$ 

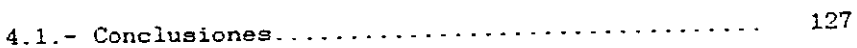

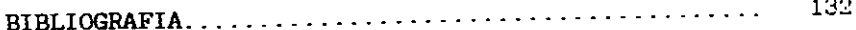

 $\mathbf{v}$ 

# I N T R O D U C C I O N

 $\mathcal{A}$ 

— —

### I N T R O D U C C I O N

El término de Capital de Traba.io, tuvo sus orígenes cuando estaba en auge la agricultura. ya que los elaboradores de productos derivados de ella. se vieron en la necesidad de recurrir a préstamos bancarios en el momento en oue sus inventarios ba.iaban v se aproximaba la cosecha\_

Dichos préstamos por lo aeneral eran a un olazo no mavor de un año y los cuales utilizaban para financiar la compra y los costos de procesamiento de sus productos.

A medida 9ue transcurrió el tiempo. se vió oue el término Capital de Traba.io era aplicable no solo a la agricultura. sino a la industria en general. va que para su producción utilizaban algún tipo de financiamiento.

El Capital de Traba.io es considerado como la diferencia existente entre el Activo Circulante V el Pasivo Circulante, que son propiedades v obligaciones a corto plazo: v en terminas económicos como uno de los factores de la Producción representado oor el con.iunto de bienes aue sirven para producir riaueza. es de eran importancia Para los asesores de neeocios. ya que es un elemento indicador de la situación financiera de una empresa.

Además el Capital de Traba.io nos ayuda <sup>a</sup> simolificar las cifras y sus relaciones. satisfaciendo la necesidad de información para la obtención de utilidades.

El Capital de Traba.io es un estudio del cual deoende la apreciación cuantitativa y cualitativa del negocio, porque con su determinación nos muestra el grado de solvencia. hasta qué punto podemos comprometernos y qué tantas obligaciones tenemos.

La finalidad de la presente investiszación reviste en dar a conocer a los asesores de negocios y a cualquier persona que tenga oportunidad de leerla. la importancia que presenta el Capital de Traba.io para la toma de decisiones en las empresas.

Este traba.io se ha desarrollado a través de cuatro capítulos:

En el capitulo I se muestra la metodologia de la investigación del tema de este traba.io.

En el capítulo II se documenta el Capital de Trabajo. se menciona la definición de éste. razones de su insuficiencia. factores que afectan la cantidad de Capital de Trabajo, quién debe suministrarlo, así como sus fuentes. aplicaciones y usos.

También en este capitulo se incluye un análisis del Capital de Traba.io sobre los cambios en su monto y las etapas Para la elaboración del Estado de Cambios. Por último. el análisis e interpretación de la situación financiera para la toma de decisiones en las empresas. así como una serie de métodos de análisis.

En el capitulo III tenemos una e.iemplificación del CaPi tal de Traba.io en la toma de decisiones *en* una empresa. aplicando los diferentes métodos Para su análisis e interpretación.

Por último. en el capitulo IV se proporcionan las conclusiones respecto a éste tema de investigación.

CAPITULO I

**Contract Contract** 

METODOLOGIA DE LA I N V E S T I G A C I O N

 $\mathcal{L}(\mathcal{L}^{\mathcal{L}})$  . The  $\mathcal{L}^{\mathcal{L}}$ 

——

### CAPITULO<sub>I</sub>

# H E T O D O L O G I A DE LA I N V E S T I G A C I O N

#### **l\_l\_- Planteamiento.**

El Capital de Trabajo está considerado como indicador de la capacidad de pago y la solvencia económica de un negocio. nos indica hasta qué punto podemos comprometernos y qué tantas obligaciones tenemos. En términos generales. como se mencionó anteriormente. es la diferencia entre el activo circulante *V* el pasivo circulante.

Un estudio de Capital de Traba.io es de la mayor importancia para el análisis interno y externo de un negocio. debido a su estrecha relación con las operaciones normales diarias de éste.

Por tal motivo. el estudio del Cacital de Traba.io es uno de los puntos más importantes cara la toma de decisiones en una empresa de cualquier nivel, no imPortando su naturaleza. pero al cual no se le ha dado la importancia que merece. sin tomar en cuenta lo gue su mala administración representaria en un momento dado para el éxito o fracaso de la misma.

La realización del estudio de Capital de Trabajo de una entidad. se traduce en tener las herramientas suficientes para una adecuada toma de decisiones relativa a la inversión en activos circulantes con recursos prooios de la empresa. o bién a través de un financiamiento.

Luego entonces. según el titulo de nuestro tema de esta investigación, es considerable presentar la capacidad de Pago *v* solvencia de una unidad económico-social. Para que los asesores de estos negocios eli.jan una de entre varias alternativas. y con esto satisfacer la necesidad de información para la obtención de utilidades. oue es el objetivo fundamental en una empresa\_

Consideramos importante mencionar que el ámbito espacial de esta investigación serán las empresas, ya que todas requieren de Cavital de Traba.io y de su buen mane.ic

por parte de los asesores de los negocios Para el desarrollo de sus actividades económicas y financieras que llevan a cabo diariamente. En nuestro caso. haremos referencia como supuesto de análisis el de una empresa que fue constituida con el nombre de VALMAR S.A. de C.V.

La necesidad del estudio del Capital de Trabajo es de gran importancia para los asesores de negocios. ya que es un elemento indicador de la situación financiera de una emoresa. Sin embargo, como se dijo anteriormente, muchos negocios han tenido problemas financieros por no haber Prestado la debida atención a este concepto tan esencial que es el Capital de Traba.io para la toma de decisiones.

### **Formulación del problema.**

Una mala administración del Caoital de Traba.io traerá como consecuencia una mala programación de las operaciones. hasta llegar con ello a provocar el fracaso de la empresa. Sin embargo, teniendo un buen conocimiento v manejo del Capital de Traba.io. todría evitarse que ésto suceda.

ALa falta de conocimiento de los Asesores de negocios en cuanto a que el manejo del Capital de Traba.io es fundamental. perjudica a toda entidad?

### 1.2.- Justificación.

La importancia del estudio del Capital de Traba.io. radica en varios aspectos fundamentales. de los cuales oodemos mencionar de que oor medio de su estudio. se puede oreveer la necesidad financiera de la emoresa. es decir. que es necesario que la gerencia esté consciente de que el Capital de Trabajo es el suficiente para que la empresa realice sus operaciones. o de lo contrario recurra a la emisión de acciones.

El Capital de Trabajo debe ser suficiente en cantidad Para caoacitar a la empresa para conducir sus ooeraciones sobre la base más económica y sin restricciones financieras. <sup>y</sup> para hacer frente a emergencias y pérdidas sin peligro de un desastre financiero\_

Más especificamente. podemos decir que el Capital de Trabajo debe ser adecuado para que la empresa se encuentre en posibilidades de obtener las siguientes ventajas:

- \* Proteger al negocio del efecto adverso Por una disminución en los valores del activo circulante.
- \* Hacer posible el pago oportuno de todas las obligaciones aprovechando los descuentos por pronto pago.
- \* Asegurar en alto grado el mantenimiento del credito de la empresa y preveer lo necesario para hacer frente a emergencias. tales como huelgas. inundaciones. incendios. etc.
- \* Tener los inventarios a un nivel que capacitará al negocio para cubrir satisfactoriamente las necesidades de los clientes.
- \* Capacitar a la entidad a operar su negocio más eficientemente. por lo que no debe haber demoras en la obtención de materiales. servicios y suministros. debido a dificultades en el crédito.

Un Capital de Trabajo adecuado también capacita a un negocio a soportar periodos de depresión.

En el grado en que el activo circulante excede a las necesidades del Capital de Trabajo. el negocio tendrá exceso de Capital de Trabajo\_ El exceso de Capital de Trabajo puede ser resultado de:

- \* La emisión de bonos o de acciones de capital en cantidades mayores que las necesarias para la adquisicién de activo no circulante.
- \* La venta de activo no circulante gue no ha sido reemplazado.
- \* Utilidad de creración o utilidades que no se aplican al pago de dividendos en efectivo. adquisición de activo fijo u otros fines similares.
- \* La conversión. no acompañada de reposición de activos de ooeración en Capital de Trabajo por medio del proceso de depreciación. por agotamiento y amortización.

Cabe mencionar que un exceso en el Capital de Trabajo puede tener dos repercusiones en una entidad: Favorables y Desfavorables.

#### FAVORABLES.

La política de acumular y mantener cuantiosas cantidades de activo circulante que no se requiere para las operaciones corrientes puede ser adoptada para aprovechar las ventajas del progreso tecnológico. para proveer a futuras ampliaciones y para la compra de propiedades y equipo cuando dicha adquisición oarece ser apropiada.

### DESFAVORABLES.

Así mismo. un Capital de Trabajo excesivo. especialmente en forma de efectivo y de valores negociables. puede ser tan desfavorable como un Capital de Trabajo insuficiente. debido al gran volumen de fondos que no son usados productivamente. Los fondos que no se emplean representan una pérdida de interés o de utilidad. estimulan los pagos excesivos de dividendos y a menudo conducen a inversiones en proyectos indeseables o en medios y equipo de fábrica innecesarios. De hecho. la disponibilidad de un Capital de Trabajo excesivo puede llevar al descuido por lo que se refiere a los costos y. por lo tanto. a ineficiencia en las operaciones.

Por último. otro aspecto fundamental es de que una mala administración del Capital de Trabajo traerá como consecuencia. una mala programación de las operaciones. hasta llegar con ello a provocar el fracaso de la empreea.

Por lo anteriormente mencionado. hemos seleccionado este tema ya gue el Capital de Trabajo ee de gran importancia para los asesores de negocios. pues es un

elemento indicador de la situación financiera de un negocio. es por ésto que se deben tomar en cuenta los tres aspectos antes mencionados para que la entidad pueda llevar a cabo sus operaciones en forma eficiente. los cuales en resumen. se mencionan a continuación:

- \* Por medio de su estudio se puede preveer la necesidad financiera de la empresa.
- \* Un Capital de Trabajo excesivo puede ser tan desfavorable como uno insuficiente.
- \* Una mala administración del Capital de T~abajo traerá como consecuencia. una mala programación de las operaciones.

Tomando en cuenta estas consideraciones y para que la empresa tenga un buen futuro. los asesores y todas aquellas ·personas inherentes a ella. deben de tener el conocimiento de la importancia del Capital de Trabajo para tomar las decisiones más favorables. entendiendo como Toma de Decisiones. la conclusión de un conjunto de diversos cursos de acción mediante un proceso de recopilación de datos significativos. análisis. planeación y control administrativo. en condiciones de certeza. riesgo. incertidumbre y conflicto. a corto. mediano y largo plazo. por parte de la persona o personas que deciden en una empresa. para alcanzar las metas y objetivos propuestos Y fijados de antemano.

1.3.- Objetivos.

1.3.1.- Objetivo general.

Dar a conocer a los asesores de negocios que el Capital de Trabajo es un factor primordial para la toma de decisiones en las empresas.

1.3.2.- Objetivos específicos.

- \* Realizar un análisis sobre el Capital de Trabajo.
- \* Analizar cuales son los puntos importantes que deberán conocer los asesores de las empresas sobre el Capital de Trabajo.
- \* Analizar los beneficios que genera la buena administración del Capital de Trabajo para la toma de decisiones en las empresas.

1.4.- Hipótesis.

La óptima utilización del Capital de Trabajo permite que las empresas realicen sus operaciones financieras. pagos de obligaciones y mantenimiento de inventarios en forma suficiente y oportuna para la toma de decisiones.

1.5.- Variables.

1.5.1.- Variable independiente.

La óptima utilización del Capital de Trabajo.

### 1.5.2.- Variable dependiente.

El permitir que las empresas realicen sus operaciones financieras. pagos de obligaciones <sup>y</sup> mantenimiento de inventarios en forma suficiente y oportuna para la toma de decisiones.

1.6.- Definición de términos.

Para la mejor comprensión de éste trabajo de investigación. es necesario definir algunos de los términos y conceptos relacionados con el tema y titulo de ésta investigación que a continuación se mencionan:

Capital de Trabajo.- Está considerado como indicador de la capacidad de pago y la solvencia en las empresas, y en términos generales, es la diferencia entre el activo circulante y el pasivo circulante. que son propiedades y obligaciones a corto plazo.

Elemento.- Fundamento o parte integrante de una cosa. Componente primero de un conjunto.

Esencial .- Dicese de lo que constituye la esencia de algo. es decir. la naturaleza propia de una cosa.

Gerstenbery. Charles W. "Biblioteca de Finanzas y Administración de Empresas". 9ª Impresión. Edit. CECSA. 1992. P. 231

<sup>&</sup>quot;Enciclopedia Universal Grolier". Vol. Segundo. Edit. Danae. S.A. España 1980. P. 706

<sup>3</sup> Garcia Ramón - Pelayo y Gross. "Diccionario Larousse" Edit. Larousse. México 2000. P. 425

Toma· de decisiones.- Es la conclusión de un conjunto de diversos cursos de acción mediante un proceso de recopilación de datos significativos, análisis, planeación y control administrativo. en condiciones de certeza. riesgo. incertidumbre y conflicto. a corto. mediano y largo plazo. por parte de la persona o personas que deciden en una empresa. para alcanzar las metas y objetivos propuestos y fijados de antemano.

Empresa-- Unidad económico-social integrada por recursos humanos. materiales y técnicos.

Activo circulante.- Este grupo está formado por todos los bienes y derechos del negocio que están en rotación o movimiento constante y que tienen como principal característica la fácil conversión en dinero efectivo (Caja. bancos. mercancías. clientes. documentos por cobrar. deudores diversos). S

<sup>(</sup> Perdomo Moreno. Abraham. "Administración Financiera de Inversiones''. Edit. ECASA. México 1998. P. 123

<sup>5</sup> Franco Díaz. Eduardo M. "Diccionario de Contabilidad". Edit. Siglo Nuevo Editores. S.A. México 1996. P. 84 Lara Flores. Elias. "Primer Curso de Contabilidad". 16ª Edición. Edit. Trillas. México 1999. P. 24

Pasivo circulante\_- Este grupo está formado por todas las deudas y obligaciones cuyo vencimiento sea en un plazo menor de un año: dichas deudas y obligaciones tienen como característica principal que se encuentra en constante movimiento o rotación <Proveedores. documentos por pagar. acreedores diversos).

#### 1\_7\_- Tipo de estudio.

Esta investigación se basa en la investigación documental. la cual consiste en estudiar a los diferentes autores que han escrito y analizado sobre los contenidos relacionados con el tema desde distintos razonamientos o metodos. así como la consulta de cualquier otra investigación o documento que sea necesario.

Este tema de investigación. dada su naturaleza. permite enriquecer los conocimientos tanto teóricos como prácticos, al dar a conocer que el Capital de trabajo es un elemento esencial para la toma de decisiones en las empresas, y fundamental para los asesores de negocios al ampliar su criterio y otorgarle mayores beneficios en su desarrollo profesional, así como también el generar una buena administración del Capital de Trabajo. motivo por el cual es necesaria la investigación documental.

lbid: p. 26  $\mathbf{r}$ 

1.7.1.- Técnicas de investigación documental.

Las técnicas empleadas en esta investigación documental son las siguientes:

- \* Selección de documentos.
- \* Lectura.
- \* Recopilación y Análisis de datos.

### 1.7.1.1.- Selección de documentos.

La búsqueda y selección de los documentos necesarios para desarrollar este trabajo de investigación. es de gran importancia, pues éstos son nuestros principales instrumentos de trabajo: libros especializados, principios sobre el tema, tesis. libros de contabilidad, entre otros.

### 1.7.1.2.- Lectura.

La consulta de los libros y documentos seleccionados se basa en su lectura para obtener la información necesaria.

# 1.7.1.3.- Recopilación y Análisis de datos.

La recolección de la información Y su análisis. es el siguiente paso para el desarrollo de este tema.

1.8.- Impartancia del estudio.

Un estudio del Capital de Trabajo es de gran importancia para los asesores de negocios debido a su estrecha relación con las operaciones normales diarias de una empresa. Un Capital de Trabajo insuficiente o la mala administración del mismo. es una causa importante del fracaso de los negocios. pues una toma de decisión errónea. conduce a una mala situación dentro de la empresa.

El Capital de Trabajo debe ser suficiente en recursos para capacitar a la empresa a conducir sus operaciones sobre una base económica sin restricciones financieras, y para hacer frente a emergencias y pérdidas sin peligro de un desastre financiero.

Además, el Capital de Trabajo permite simplificar las cifras y sus relaciones. satisfaciendo la necesidad de información para la obtención de utilidades.

Como se ha dicho antes. la finalidad de la presente investigación reviste en dar a conocer a los asesores de negocios y a cualquier persona que tenga oportunidad de leerla. la importancia que representa el Capital de Trabajo para la toma de decisiones en las empresas.

Las metas y objetivos de la Toma de Decisiones en las Empresas, deberán estar:

- \* Acordes con la realidad.
- \* Adaptable a las circunstancias.
- \* Medibles en efectividad y costos.
- \* Comprensibles.
- \* Alcanzables.
- \* Compatibles y coherentes.
- \* Oportunas.
- \* Desafiantes.

En la toma de decisiones acertadas existe:

- 1.- Un gerente o gerentes responsables de tomar una decisión para alcanzar una situación distinta a la de su estado original.
- 2.- El contexto del problema, el cual puede ser definido por ciertos factores que se encuentran fuera del control de quien decide y aún afectan al logro de los objetivos de la empresa.
- 3.- Un conjunto de consecuencias como resultado de la combinación de los diversos cursos de acción y de los diversos factores *o* estados de la naturaleza.

 $\bullet$ 

Se distinguen como elementos de la toma de decisiones los siguientes:

\* El gerente o gerentes.

- \* La toma de decisiones propiamente dicho.
- \* El subordinado o subordinados.
- \* La situación a modificar.
- \* La orden.

Cada gerente. o grupo de gerentes para decidir acertadamente, además de aplicar las técnicas y herramientas profesionales de recopilación de datos significativos, análisis, planeación y control administrativo, debe de considerarse lo siguiente:

- \* Las situaciones determinadas. concretas <sup>y</sup> particulares deben verse tal y como son. no como uno quiere o desea que sean.
- \* Las decisiones nunca deben impulso. de tomarse por
- \* Las decisiones no deben influenciarse por los sentimientos del decisor.
- \* El decisor debe ser un adulto con criterio profesional sólidamente formado.

Para la adecuada toma de decisiones en una empresa se debe seguir un proceso el cual consta de las siguientes etapas:

- 1.- Conocimiento de la realidad.
- 2.- Definición del problema.
- 3.- Investigación de causas que provocan problema. el
- 4.- Recopilación de datos significativos.
- 5.- Análisis administrativo.
- 6.- Planeación administrativa.
- 7.- Control administrativo.
- 8.- Evaluación de alternativas o cursos de acción.
- 9.- Selección o elección de la mejor solución o alternativa.
- 10.- Conclusión del curso de acción al realizar la vigilancia necesaria.

Cada etapa se retroalimenta con la inmediata anterior quedando una con otra enlazada, por lo que no se puede omitir una de estas etapas para dicho proceso.
## C A P I T U L O 1 I

# EL CAPITAL DE TRABAJO: SU ESTUDIO, ANALISIS E INTERPRETACION

-- -

## CAPITULO II

# EL CAPITAL DE TRABAJO: su E S T U D I O , A N A L I S I S E INTERPRETACION

## 2.1.- El Capital de Trabajo.

 $\mathbf{A}^{(n)}$ 

Exiten diversas modalidades y tipos de capital. por lo que se hace necesario mencionar algunas para poder identificar el Capital de Trabajo. y de esta manera evitar confusiones.

En términos económicos. se considera como uno de los factores de la producción. el cual esta representado por el conjunto de bienes que sirven para producir riqueza.

 $\frac{7}{26}$  26

Desde el punto de vista financiero. se entiende ccmo toda cantidad de dinero que se invierte con la finalidad de producir una renta o un interés.

El Capital Social. es la suma de las aportaciones ya sea en efectivo o en bienes con que contribuyen cada uno de los secios. para formar el patrimonio con que la entidad ha de llevar a cabo sus operaciones. Este es fijo cuando no puede ser modificado. sin antes haber reformado los estatutos de la sociedad. y es variable cuando puede ser aumentado o disminuído sin modificar los estatutos. como es el caso de la Sociedad Anónima de Capital Variable.

## 2.1.1.- Definición del Capital de Trabajo.

Hay dos definiciones del Capital de Trabajo que parecen haber tenido una aceptación general:

1.- Capital de Trabajo es el excedente del activo circulante sobre el pasivo circulante. el importe del activo circulante que ha sido suministrado por los acreedores a largo plazo y por los accionistas. En otras palabras. el Capital de Trabajo representa el importe del activo circulante que no ha sido suministrado por los acreedores a corto plazo. Esta definición es de carácter cualitativo. puesto que muestra la posible disponibilidad del activo circulante en exceso del pasivo circulante: representa un indice de estabilidad financiera o margen de protección para los acreedores actuales y para futuras operaciones normales.

La disponibilidad inmediata del Capital de Trabajo depende del tipo y de la naturaleza líquida de activos circulantes tales como caja. inversiones temporales en efectivo. cuentas por cobrar *e* inventarios. Cuando el Capital de Trabajo se define de esta forma, no puede aumentarse por medio de prestamos de los bancos o por medio de la ampliación de crédito por los acreedores.

2.- El Capital de Trabajo es el importe del activo circulante. Esta interpretación es cuantitativa. puesto que representa el importe total de los recursos usados en las operaciones normales\_ En esta definición el activo circulante se considera que es el Capital Bruto de Trabajo. y el excedente del activo circulante sobre el pasivo circulante es el Capital Neto de Trabajo\_ El Capital Neto de Trabajo representa el importe del activo circulante que quedaría si todo el pasivo circulante fuese

Kennedy. R. D. "Edos. Financieros. Forma. Análisis e  $\mathbf{a}$ Interpretación". Edit. Uteha. 5ª Reimp. Mex.97. P. 282

pagado. suponiendo que no hubiese pérdida o ganancia al convertir el activo circulante en efectivo. 9

El término "Capital Circulante" se usa frecuentemente para designar aquellos activos que son cambiados con relativa rapidez de una forma a otra. esto es. de efectivo a costo de operación e inventarios. a cuentas por cobrar. a efectivo. Cuando se utiliza este término para designar al activo circulante. el importe neto del activo circulante ee considera como Capital de Trabajo.

En el estudio siguiente. el Capital de Trabajo corresponde al activo circulante. mientras que Capital Neto de Trabajo equivale al exceso del activo circulante sobre el pasivo circulante. Existe un déficit de Capital Neto de Trabajo si el pasivo circulante excede al activo circulante.

2.1.2.- Causas que originan insuficiencia del Capital de Trabajo.

La insuficiencia del Capital de Trabajo. es una de las enfermedades más importantes de los negocios cuando estos no pueden cubrir su pasivo circulante. 'j' puede ser

*<sup>9</sup>* Idem.

ocasionada por una o varias causas como las siguientes:

l.- Una insuficiencia de Capital de Trabajo puede ser el resultado de pérdidas de operación. tal como se muestra en el Estado de Pérdidas y Ganancias *o* por los cargos directos a utilidades no distribuidas. Un negocio puede incurrir en pérdidas de operación debido a:

- \* Un volumen de ventas insuficiente en relación con el costo para lograr las ventas.
- \* Precios de ventas rebajados debido a la competencia o a rebajas sin una disminución proporcionada en el costo de la mercancía vendida y los gastos.
- \* Un gasto excesivo por las cuentas por cobrar incobrables.
- \* Aumentos en los gastos no acompañados de un alza proporcional en las ventas o en los ingresos.
- \* Aumentos en los gastos mientras disminuyen las ventas o los ingresos.

Las perdidas de operación, como se muestran en los Estados de Pérdidas y Ganancias no siempre traen una reducción del Capital de Trabajo. Este seria el caso si las deducciones por las partidas de gastos. tales como depreciación. agotamiento y amortización. las cuales no comprenden el uso de Capital de Trabajo o el incurrir en un pasivo. exceden la cifra de la pérdida neta. Las pérdidas netas de operación disminuyen las utilidades no distribuidas.

2.- El Capital de Trabajo puede eer insuficiente debido a las perdidas excesivas de operación no normales (Extraordinarias). como por ejemplo, por el registro de una baja en el valor de mercado del inventario; tormenta. inundación. incendio. desfalcos o robos que no estén cubiertos por el seguro: una sentencia adversa en los tribunales. o una sentencia desfavorable a los impuestos. Una pérdida extraordinaria puede originar una reducción en los valores del activo circulante o en la creación de un pasivo circulante. ninguna de cuyas circunstancias puede ser compensada por un cambio favorable del Capital de Trabajo\_

3.- El Capital de Trabajo puede ser insuficiente debido al fracaso de la gerencia en la obtención de otras fuentes, de los recursos necesarios para financiar la ampliación del negocio- Esta ampliación puede comprender actividades tales como el desarrollo de nuevos territorios de ventas. la venta de nuevos productos. un desarrollo más intensivo de los actuales territorios de ventas. la adopción de nuevos programas de fabricación y de ventas. o la adopción de nuevas normas de ventas.

4.- El Capital de Trabajo puede ser insuficiente debido a una politica poco conservadora de dividendos\_ Con frecuencia. para conservar la apariencia de una situación financiera favorable. o en anticipación a la venta de nuevos valores. los directores de una sociedad anónima continuan el pago de dividendos. aunque ni las ganancias actuales ni la situación de la caja garantizan dichos dividendos.

5.- El Capital de Trabajo puede ser insuficiente como resultado de la inversión de fondos corrientes en activo no circulante. La inversión de Capital de Trabajo en activo no circulante puede representar la reposición de un activo totalmente depreciado. la ampliación del activo o la adquisición de valores a largo pla=o en otras empresas. El Capital de Trabajo también se ve afectado adversamente si la empresa paga el pasivo circulante que surgio con motivo de la compra de activo no circulante. Después de gastos similares a los anteriores. puede que el negocio se encuentre en una posición desfavorable como resultado de un Capital de Trabajo insuficiente. a menos que el Capital de Trabajo sea amplio o que se emitan valores para reponer el Capital de Trabajo.

6.- El Capital de Trabajo puede ser insuficiente:

- \* Si la gerencia no acumula los fondos necesarios para la liquidación de bonos a su vencimiento *<sup>o</sup>* para utilizar en el retiro de las acciones preferentes. y
- \* Si existe una provisión fija para un fondo de de amortización, cuyas necesidades sean excesivas en relación con la utilidad neta anual. La gerencia puede retirar acciones y bonos durante periodos de inactividad en los negocios utilizando los fondos sin uso. Si estos fondos no se reponen cuando la actividad de los negocios aumenta. puede resultar insuficiente el Capital de Trabajo.

7 .- El Capital de Trabajo puede ser insuficiente debido a los aumentos en los precios. requeriendo asi de la inversión de más dólares para mantener la misma cantidad física en los inventarios y activo fijo y para financiar las ventas a crédito por el mismo volumen físico de mercancías. Puesto que la utilidad neta -ordinariamente

calculada con base en los costos originales- no excluye las llamadas "Utilidades de los precios". deberán retenerse suficientes ganancias en el negocio para financiar estos costos más elevados. o de lo contrario se producirá escasez de Capital de Trabajo.

## 2 .1. 3. - Factores que afectan la cantidad de Capital de Trabajo.

El monto de los distintos tipos de partidas del Capital de Trabajo, tales como efectivo, inversiones temporales de efectivo, cuentas por cobrar e inventarios, se ven afectados por muchos factores. es decir, las necesidades de Capital de Trabajo de un negocio en particular. dependen de los siguientes factores:

- \* La naturaleza general del tipo de negocio.
- \* El tiempo requerido para la fabricación o para obtener la mercancía que se ha de vender y el costo unitario de la misma.
- \* El volumen de ventas\_
- \* Condiciones de compra y de venta.
- \* La rotación *de* los inventarios.
- \* La rotación de las cuentas por cobrar.
- \* El ciclo de los negocios.
- \* El grado del riesgo de una posible baja del valor

del activo circulante.

\* Negocios con ven~as uniformes durante todc el año y negocios cuyas ventas son estacionales.

#### 2\_1.3.1.- La naturaleza general del tipo de negocio.

La necesidad de Capital de Trabajo de una empresa de servicies públicos es relativamente baja debido a que las inversiones en inventarios y cuentas por cobrar son convertidas con rapidez en efectivo. De hecho. los inventarios que consisten principalmente en carbón y combustible para la produce ión de servicios y los materiales y suministros para trabajos de reparación y construcción son de poca importancia; las cuentas por cobrar normalmente se cobran dentro de los 10 o 15 dias después de haber haber facturado a los clientes. Algunas empresas de servicios públicos obtienen una gran parte de su Capital de Trabajo facturando a sus clientes por adelantado en relación con el suministro del servicio. Por ejemplo. los recibos del teléfono. con excepción de los cargos por larga distancia. corresponden al mes siguiente.

El Capital de Trabajo (Activo circulante) de las empresas de servicios públicos y ferrocarriles constituye sólo un porcentaje relativamente pequeño del activo total. Una característica sobresaliente de estas industrias es la

fuerte inversión en la planta y el equipo utilizados en la prestación del servicio público.

Una empresa industrial tiene el problema de las grandes inversiones en los inventarios y cuentas por cobrar y las rotaciones relativamente lentas de los mismos. Por lo tanto. en comparación con una empresa de servicios püblicos. la empresa industrial requiere una cantidad mucho mayor de Capital de Trabajo. Una empresa que fabrique o procese mercancías. requiere una cantidad más grande de Capital de Trabajo que una empresa que opere una tienda al menudeo, debido a la inversión relativamente más grande en materias primas, produccióm en proceso y artículos terminados. La tienda de menudeo compra la mercancía lista para su venta. 10

2\_1\_3\_2\_- El tiempo requerido para la fabricación o para obtener la mercancía que se ha de vender Y el costo unitario de la misma.

El importe de Capital de Trabajo está directamente relacionado con el periodo que transcurre desde la fecha en que se compran las materias primas o productos terminados hasta la fecha en que la mercancia se vende al cliente. \* fato es. mientras mayor sea el tiempo requerido W Ibid. P. 286-287

para la fabricación de la mercancia o para obtenerla. mayor cantidad de Capital de Trabajo se requerirá. Además la necesidad de Capital de Trabajo variará, dependiendo del costo unitario de la mercancía vendida\_

#### 2.1.3.3\_- El volumen de ventas.

El volumen de ventas y las necesidades de Capital de Trabajo se relacionan directamente debido a la inversión de Capital de Trabajo en costos de operación. inventarios y cuentas por cobrar. Naturalmente. segün se amplia el volumen de las operaciones. la cantidad de Capital de Trabajo requerida viene a ser mayor. aunque no necesariamente en proporción exacta al crecimiento. A medida que un negocio se hace mayor. puede beneficiarse de un uso más eficiente del Capital de Trabajo: su posición en cuanto al crédito puede mejorar sustancialmente; puede ser capaz de comprar mercancías en grandes cantidades a precios más bajos; y. por lo tanto. las necesidades de su Capital de Trabajo pueden reducirse de acuerdo con esta circunstancia\_

#### 2.1.3.4.- Condiciones de compra y de venta.

Las necesidades de Capital de Trabajo de un negocio se afectan por las condiciones de compra y de venta. Mientras más favorables sean las condiciones de crédito en que se realicen las compras. menos efectivo se invierte en el inventario: ésto es. los acreedores financían el inventario por un periodo más corto o más largo. Cuando se necesita hacer el pago de la mercancia poco tiempo después de su entrega. una cantidad más grande de efectivo es necesaria para financiar un volumen dado de operaciones. Las compras pueden o no autoiinanciarse. Por otro lado. el negocio puede conceder condiciones de crédito más amplias a los clientes que el que recibe de sus acreedores. Mientras más liberales sean las condiciones de crédito concedidas a los clientes, mayor será la cantidad de Capital de Trabajo que estará representada por las cuentas por cobrar. Al establecer condiciones de crédito, es necesario considerar las prácticas prevalecientes en el comercio. las condiciones económicas locales y el estado del ciclo de los negocios. Las condiciones de crédito generalmente se modifican durante los periodos de depresión.

Cuando se conceden descuentos por pago de contado a los clientes. las cuentas por cobrar tienden a cobrarse más pronto, resultando en una inversión menor en las referidas cuentas y un menor número de cuentas incobrables.

#### 2.1.3.5.- La rotación de los inventarios.

Mientras mayor es el número de veces que los inventarios son vendidos y repuestos (Rotación de inventario) menor será el importe de Capital de Trabajo que hará falta. Es necesario un control efectivo sobre el inventario para mantener cantidades adecuadas. clases y calidades de mercancias, y para regular la inversión en el inventarío. Un programa eficiente de inventario y mercancías ocasiona una tasa más elevada de rotación de inventarios. Mientras la rotación del inventario sea más rápida, habrá menos riesgo de pérdidas debidas a las bajas de los precios~ cambios en la demanda o en el estilo: también existirá un costo menor en llevar los inventarios.

El Capital de Trabajo en forma de efectivo puede obtenerse empeñando los inventarios (Mercancías. materias primas. producción en procese y artículos terminados) a cambio de préstamos. Sin embargo pedir prestado sobre los inventarios no afecta la rotación del inventario. 1!

#### 2.1.3.6.- La rotación de las cuentaa por cobrar.

Las necesidades de Capital de Trabajo depende del tiempo necesario para convertir las cuentas por cobrar en efectivo. Mientras menos tiempo se requiera para cobrar

11 Ibid. P. 288

dichas cuentas. menor será el importe de Capital de Trabajo que se necesitará. Un control efectivo de las cuentas por cobrar se puede lograr por medio de una buena administración relacionada con la concesión de crédito. con las condiciones de venta. con el establecimiento de un máximo crédito para cada cliente y con las cobranzas. Una administración eficiente del crédito provocará una rotación más alta de las cuentas por cobrar. Una rotación más elevada de inventarios deberá venir acompañada de una cobranza de cuentas por cobrar relativamente rápida. De otra manera. el Capital de Trabajo está "Amarrado" por un pe:-iodo más prolongado y en consecuencia no está disponible para usarse inmediatamente en el ciclo de las operaciones.

La rotación de las cuentas por cobrar puede aumentarse por medio de la venta *o* por cesión de cuentas por cobrar como garantía. Hace tiempo que ésta ha sido la práctica en la indust~ia textil, o sea vender cuentas por cobrar, un procedimiento conocido como "Factoreo". Esta práctica ha sido adoptada por otras industrias.

Las administraciones más modernas y efectivas ponen igual énfasis sobre el porcentaje de la utilidad neta sobre ventas que en la velocidad de la rotación. Estos

40

 $\mathbf{I}$ 

factores colaterales en conjunto producen la cantidad de rendimiento sobre el capital invertido.

2.1.3.7.- El ciclo de los negocios.

Durante los periodos de prosperidad. la actividad de los negocios se amplia. y existe una tendencia de los negocios a comprar mercancias adelantándose a sus necesidades corrientes a fin de aprovechar los precios más bajos y así estar más seguros de tener inventarios adecuados. Consecuentemente. será necesaria una cantidad mayor de Capital de Trabajo.

Durante periodos de depresión. a medida que el volumen de los negocios decrece. los negocios con mayor éxito podrán convertir sus inventarios excedentes y cuentas por cobrar en efectivo. El exceso de saldos en efectivo puede ser:

- \*Acumulado.
- \* Usado en la compra de valores negociables.
- \* Utilizados en el pago de pasivo. o
- \* Consumidos si los negocios son operados con pérdidas durante el periodo de depresión.

2.1.3.8.- El grado del riesgo de una posible baja del valor del activo circulante.

Una baja o disminución en el valor real en comparación con el valor en libros de los valores negociables. los inventarios y las cuentas por cobrar producirá un Capital de Trabajo disminuido. Consecuentemente, mientras más grande sea el riesgo de una pérdida tal, mayor será el importe de Capital de Trabajo que deba estar disponible a fin de mantener el crédito de la empresa. Para hacer frente a dicha contingencia y así prevenir un posible desastre. la empresa debe mantener una cantidad relativamente grande o de inversiones temporales.

2.1.3.9.- Negocios con ventas uniformes durante todo el año y negocios cuyas ventas son estacionales.

Muchos negocios tienen un volumen más o menos uniforme de ventas de un mes a otro; en tanto que otros negocios, de naturaleza estacional. tienen una acumulación de sus ventas durante unos pocos meses del año. La empresa que tenga un negocio de tipo estacional requerirá una cantidad máxima de Capital de Trabajo por un periodo relativamente corto. Si las mercancías son fabricadas o procesadas. la inversión de Capital de Trabajo en los inventarios aumentara gradualmente durante los meses de preparación para el periodo de las ventas.

Un negocio que tenga una demanda estacional de sus mercancias. normalmente tendrá un excedente de Capital de Trabajo durante el periodo de menor actividad en las ventas. Huchos negocios. que con anterioridad fueron estacionales. han diversificado sus lineas de productos para resolver el problema de la variación estacional. Con ello puede lograrse una utilización más efectiva del Capital de Trabajo. reducir la rotación de empleados y una distribución de los costos indirectos.

## **2.1.4.- El suministro del Capital de Trabajo.**

partes: El Capital de Trabajo puede dividirse en dos

- \* Una suma fija y permanente igual a la cantidad mínima del activo circulante requerido para operar el negocio durante el año: y
- \* Una cantidad variable de activo circulante (Caja. cuentas por cobrar e inventarios), dependiendo la suma de la actividad estacional y de lae necesidades de emergencias y extraordinarias del negocio.

El importe del Capital de Trabajo normal y del Capital de Trabajo estacional variará. dependiendo de las etapas de los ciclos de los negocios. Ésto es. durante los periodos de prosperidad las necesidades de Capital de Trabajo de ambcs tipos son mayores: y durante las depresiones las necesidades son mucho más reducidas.

Una parte proporcional más grande. si no toda. del Capital de Trabajo normal *o* permanente debe ser suministrada por los accionistas. bien sea por medio de las ventas de acciones de capital o por medio de la reinversión de las ganancias en el negocio. Mientras mayor es la cantidad de Capital de Trabajo permanente que se obtenga por medio de la inversión de los propietarios <Acciones de capital o ganancias). más favorable será el crédito de que goce el negocio. También. en estas circunstancias, el negocio podrá financiar mucho más fácilmente sus necesidades de Capital de Trabajo.

La venta de bonos o la emisión de prestamos a largo plazo u otra deuda a largo plazo representan otras fuentes permanentes de Capital de Trabajo.

Estas obligaciones casi siempre tienen un vencimiento fijo, el cual comprende un elemento de riesgo que afecta a la supervivencia de la empresa. Sin embargo, si el negocio es capaz de ganar más sobre los fondos prestados de lo que se le exige por intereses, las ganancias excedentes pueden usarse para beneficio de los accionistas: a ésto se le llama "Comerciar con el capital". Una administración conservadora tiende a pensar que el rendimiento extraordinario queda nulificado por el riesgo: por lo tanto. excepto en el caso de empresas de servicios públicos. los directivos habitualmente tratan de reducir la deuda.

Por lo general, puede dependerse de los préstamos bancarios a corto plazo. de las aceptaciones comerciales. y del cr€dito a cuenta abierta como fuentes de Capital de Trabajo variable o temporal. En la práctica, estas fuentes mencionadas en último lugar con frecuencia proporcionan una cantidad relativamente grande del Capital de Trabajo permanente. Ésto puede asegurarse en cuanto a los negocios que tienen un importe bajo de capital y una posición débil de crédito.

## 2.1.5.- Fuentes de origen del Capital de Trabajo.

Les estados de cambios en la posición financiera están diseñados. en su mayoria. con el objetivo de mostrar los aumentos y disminuciones en el Capital de Trabajo suscitados durante un periodo. Desde este punto de vista. a las operaciones que aumentan el Capital de Trabaje se les denomina "Fuentes de Fondos".

Las fuentes comunes de Capital de Trabajo abarcan lo siguiente:

- 1.- Operaciones normales.
- 2.- Utilidad sobre la venta de valores negociables <sup>u</sup>otras inversiones temporales.
- 3.- Ventas de activo fijo. inversiones a largo plazo u otro activo no circulante.
- 4.- Reembolso del impuesto federal sobre la renta y otras partidas extraordinarias similares.
- 5.- Ventas de bonos por pagar y de acciones de capital. y aportaciones de fondos por los propietarios.
- 6.- Préstamos bancarios y otros a corto plazo.
- 7.- Créditos comerciales (Cuentas abiertas. aceptaciones comerciales documentos por pagar).

Nótese que: 1) Todas las partidas anteriores aumentan el Capital de Trabajo. 2) las primeras cinco partidas incrementan el Capital Neto de Trabajo. y 3) las últimas dos partidas no cambian el importe del Capital Neto de Trabajo porque tanto el pasivo circulante como el activo circulante están aumentados en la misma cantidad.

A continuación se presenta un estudio de las fuentes de origen del Capital de Trabajo.

2.1.5.1.- Capital de Trabajo ocasionado por las operaciones normales.

El Capital de Trabajo se provee por medio de las ventas y otros ingresos que aumentan la caja y las cuentas por cobrar. Sin embargo, una parte de este Capital de Trabajo debe dedicarse a los costos y gastos necesarios para producir los ingresos, incluyendo el costo de la mercancía vendida y los gastos de venta y administración. Por lo tanto, la utilidad neta es una fuente de Capital de Trabajo, y el importe del Capital de Trabajo provisto por las operaciones corrientes se determina analizando el Estado de Pérdidas y Ganancias.

La utilidad neta más la conversión del activo no circulante en Capital de Trabajo mediante la depreciación. el agotamiento y la amortización. En otras palabras. la utilidad neta según se muestra en el Estado de Pérdidas y Ganancias más la depreciación, el agotamiento y la amortización representa el importe del Capital de Trabajo ocasionado por las operaciones normales.

El Estado de Perdidas y Ganancias incluye dos tipos de partidas. de costos y de gastos:

- \* Partidas que realmente consumieron Capital de Trabajo *o* crearon un pasivo circulante que más tarde requerirá el uso de Capital de Trabajo, tales como compras de mercancías *o* de materias primas. salarios. sueldos y seguros.
- \* Partidas que no han consumido Capital de Trabajo o incurrido en un pasivo circulante que más tarde reducirá. el Capital de Trabajo. tales como depreciación, agotamiento y amortización del descuento sobre bonos. prima sobre bonos y activo intangible.

Con el fin de determinar el importe del Capital de Trabajo obtenido de las operaciones normales. es necesario. como se muestra en la ilustración "A". eliminar este segundo grupo de partídas de costos y gastos del Estado de Pérdidas y Ganancias. Aunque las partidas de costos y gastos del segundo tipo deben considerarse al determinar la utilidad neta del año. se omiten en el cálculo del importe del capital derivado de las operaciones regulares porque las mismas no son cargos normales al Capital de Trabajo.

Con frecuencia. se dice que la depreciación y otros costos similares que no constituyen una carga corriente sobre el Capital de Trabajo representan fuentes de Capital de Trabajo. Ésto no es literalmente cierto. Los ingresos. tales como las ventas. son las fuentes reales: y la depreciación es eliminada del cálculo porque. a la inversa que los sueldos, el Capital de Trabajo de hecho no es afectado. No obstante. puede decirse que por medio del proceso de cargar la depreciación. el agotamiento y la amortización del activo no circulante contra los ingresos. el activo fijo *e* intangible es. en cierto sentido. convertido en Capital de Trabajo.

Dado lo anterior, Adeberían las cuentas por cobrar que son consideradas incobrables. tratarse de una manera similar al cargo por depreciación al determinar el importe de Capital de Trabajo obtenido de normales?. Debe darse una respuesta negativa a esta las operaciones pregunta, porque las cuentas por ccbrar incobrables reducen las cuentas por cobrar !Capital de Trabajo): mientras que el gasto por depreciación. estando relacionado con el activo fijo. no afecta al Capital de Trabajo. Las cuentas por cobrar inccbrables se estiman en un intento de establecer correctamente los gastos de operación y para evaluar las cuentas por cobrar. Las

cuentas por cobrar incobrables reducen el valor en libros. el saldo de las cuentas por cobrar que constituyen activo circulante y por lo tanto. disminuyen el Capital de Trabajo.

El resumen del Estado de Perdidas y Ganancias de la Ilustración "A". muestra el metodo de agregar la depreciación y otras partidas de gastos similares a la utilidad neta. para determinar el importe del Capital de Trabajo derivado de las operaciones corrientes. 12

## ILUSTRACION "A"

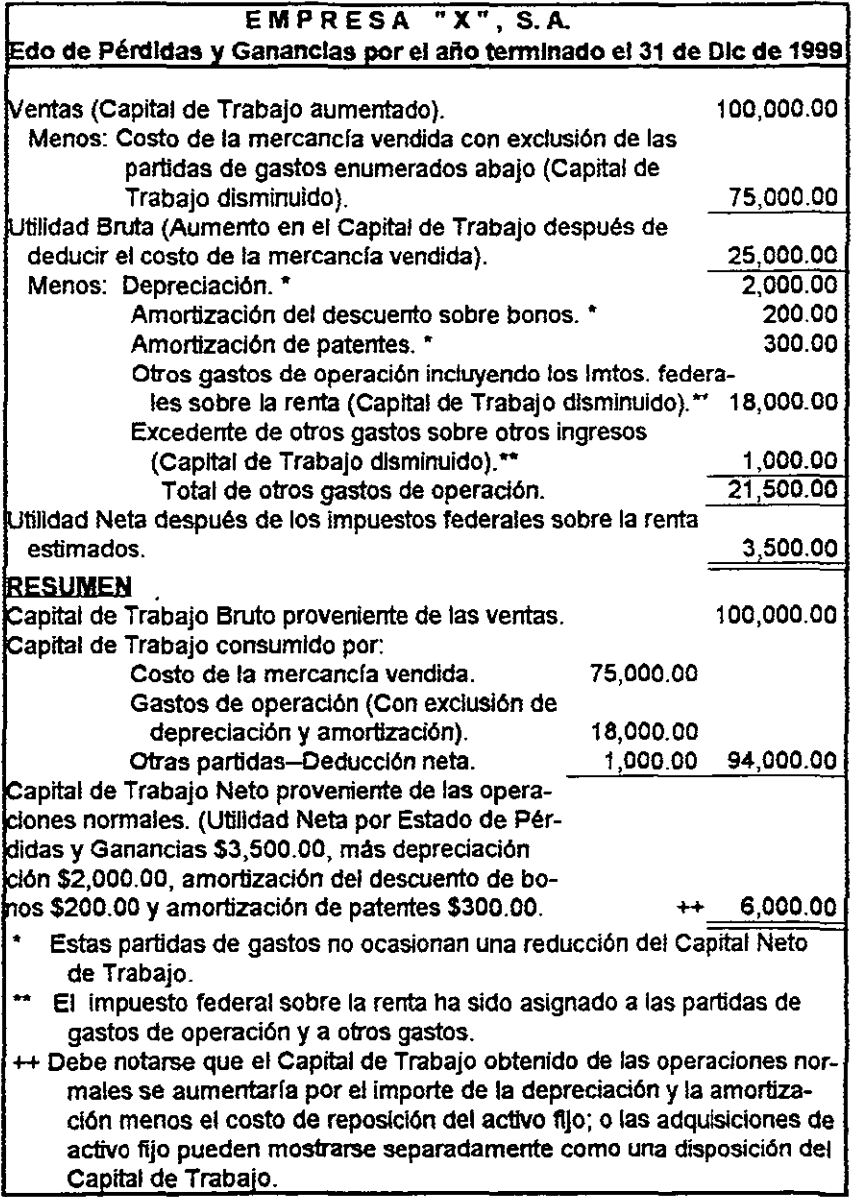

 $\overline{\phantom{0}}$  $\cdots$ 

 $\overline{\phantom{a}}$ 

2.1.5.2.- Utilidad en la venta de valores negociables.

Los valores negociables, una partida del activo circulante, pueden venderse y realizar una utilidad en la operación. La venta de valores negociables representa una sustitución de partidas del Capital de Trabajo. Este es. caja en lugar de los valores negociables. La utilidad sobre la venta representa una fuente de Capital de Trabajo adicional. Por otro lado. una pérdida constituiría una reducción del Capital de Trabajo.

# 2.1.5.3.- Ventas de activo fijo, inversiones a largo plazo y otro activo no circulante.

Otra fuente de Capital de Trabajo adicional. es el producto de la venta de activo fijo, inversiones a largo plazo. y otro activo no circulante que ya no son necesarics para el negocio\_ La conversión de activo en efectivo resulta en un aumento del Capital de Trabajo igual al producto neto de la venta\_ La ganancia *o* pérdida en la venta de inversiones a largo plazo y otro activo no circulante puede mostrarse como partidas extraordinarias en el Estado de Pérdidas y Ganancias y. por lo tanto. reflejarse en la cifra de la utilidad neta. Por otra parte. la ganancia o pérdida puede reflejarse directamente en la cuenta de utilidades no distribuidas. Al preparar un estado relativo a las fuentes de origen de recursos, es

deseable mostrar separadamente el importe del Capitalde Trabajo derivado de las operaciones normales, del de la venta de activo no circulante.

# **2.1.5.4.- Reembolso del impuesto federal sobre la renta y otras partidas extraordinarias similares.**

Frecuentemente se realiza un reembolso al negocio por el Estado o por el Gobierno Federal debido a sobrepaga del Impuesto sobre la Renta durante años anterioree:. Un negocio también puede obtener una sentencia favorable en un juicio. El reembolso de impuestos (Reembolso de Capital de Trabajo ueado en años anteriores) y el producto de una decisión o sentencia favorable de un juicio {Una fuente de nuevo Capital de Trabajo) puede mostrarse en el Estado de Pérdidas y Ganancias o directamente en la cuenta de utilidades no distribuidas.

**2.1.5.5.- Venta de bonos y acciones de capital y aportaciones de fondos por los propietarios.** 

Pueden negociarse pagarés de hipotecas a largo plazo. bonos y acciones de capital para obtener *Y* aumentar el Capital de Trabajo inicial. para aumentar el Capital de Trabajo cuando se lleva a cabo una ampliación. o para reponer el Capital de Trabajo en el caso de una disminución o agotamiento. Una emisión excesiva de

obligaciones con interés no es deseable debido a los cargos fijos por intereses que resultan.

En empresas de un solo propietario y sociedades colectivas los propietarios del negocio son los que proporcionan el Capital de Trabajo inicial y pueden también proveer para las necesidades de Capital de Trabajo adicional.

## 2.1.5.6.- Préstamos bancarios y otros a corto plazo.

La mayoria de los negocios dependen de los préstamos bancarios como una importante fuente de Capítal de Trabajo, especialmente cuando es necesario Capital de Trabajo adicional para hacer frente a las necesidades estacionales. a las emergencias o a otras necesidades temporales a corto plazo. Debido a esta dependencia en los bancos y los acreedores para los préstamos a corto plazo, es de la mayor importancia para el negocio mantener su crédito a un nivel elevado.

2.1.5.7.- Acreedores comerciales (Cuentas abiertas, aceptaciones y documentos por pagar).

Una de las fuentes más importantes de Capital de Trabajo es el crédito extendido por los proveedores. Los materiales. las mercancias. los suministros y los

servicios recibidos. Irecuentemente se compran a crédito o se obtienen a cambio de documentos. En ciertas lineas de negocioe. como sucede en algunas ramas de la industria textil. se hacen prestamos directos en efectivo por los proveedores a clientes selectos. Existe una situación ideal cuando un negocio puede vender mercancías y cobrar las cuentas por cobrar antes de que las cuentas por pagar venzan. Se requiere entonces un importe total menor de Capital de Trabajo.

Sería ideal obtener sólo Capital de Trabajo temporal (Estacional) de los acreedores a corto plazo. excepto las cuentas comerciales abiertas.

#### **2.1.6.- Aplicaciones o usos del Capital de 1'rabajo.**

Las aplicaciones *o* usos del Capital de Trabajo resultan en cambios. bién sea en la forma o en el importe del activo circulante.

Los usos más importantes del Capital de Trabajo son los siguientes:

**1.-** Aplicaciones o usos del Capital de Trabajo que resultan en reducciones del activo circulante:

- a) Pago de los gastos normales y de las cuentas por pagar (Incluyendo los dividendos por pagar).
- b) Retiro de utilidades en empresas de un solo propietario y en sociedades colectivaz.
- e) Pérdidas de operaci6n o extraordinarias.
- d) Retiro de pasivos a largo pla3o y de acciones de capital.
- e) Establecimiento de fondos para fines tales como pensiones para empleados, retiro de acciones de capital, pago de bonos a su vencimiento o cuando se rescaten, o reposición de activo no circulante.
- f) Reposición o compra de activo fijo adicional, activo intangible e inversiones a largo plazo.
- 2.- Aplicaciones o usos del Capital de Trabajo que resulten en un cambio en la forma del activo circulante:
	- a) Compra de valores negociables con efectivo.
	- b) Compra de mercancías con efectivo.
	- e) Intercambio de una forma de valores al cobro por otra.

La aplicación del Capital de Trabajo en l e) representa una transferencia del activo circulante al activo no circulante. y en 1 f) representa una reducción del Capital de Trabajo y un aumento del activo no circulante. La aplicación del Capital de Trabajo en 1 a) no cambia el Capital Neto de Trabajo cuando las partidas han sido registradas como pasivo circulante; la aplicación del Capital de Trabajo en 1 b) por medio de 1 f) reduce el Capital Neto de Trabajo. 13

#### 2.2.- Análisis del Capital de Trabajo.

Para realizar un Análisis del Capital de Trabajo es necesario conocer los cambios en el monto del Capita: de Trabajo, asi como las etapas para la elaboración del Estado de Cambios. los cuales se definen a continuación:

## 2.2.1.- Cambios en el monto del Capital de Trabajo.

Para poder analizar el capital. se debe computar el cambio en su estructur3.. en el importe de los fondos contenidos en cada tipo de activo circulante y en los créditos obtenidos a través de los diferentes pasivos circulantes.

<sup>13</sup> Finney y Miller. "Curso de Contabilidad Intermedia I" Tomo 1. Edit. Uteha. España 1990. P. 345

Llevar a cabo este tipo de análisis ayudará a la gerencia a saber si la decisión a tomar es la adecuada. por ejemplo. si puede conceder crédito a sus clientes aumentando sus cuentas por cobrar.

También ayudará a la gerencia a saber si el aumento en su Capital de Trabajo provino de esa operación o de alguna otra. come la venta de algún activo fijo. de inversiones de los accionistas. de préstamos a largo plazo, etc.

Por ejemplo, la venta de un activo fijo, aumentará el monto de Capital de Trabajo, como se muestra en la Ilustración "B" siguiente:

#### ILUSTRACION "B"

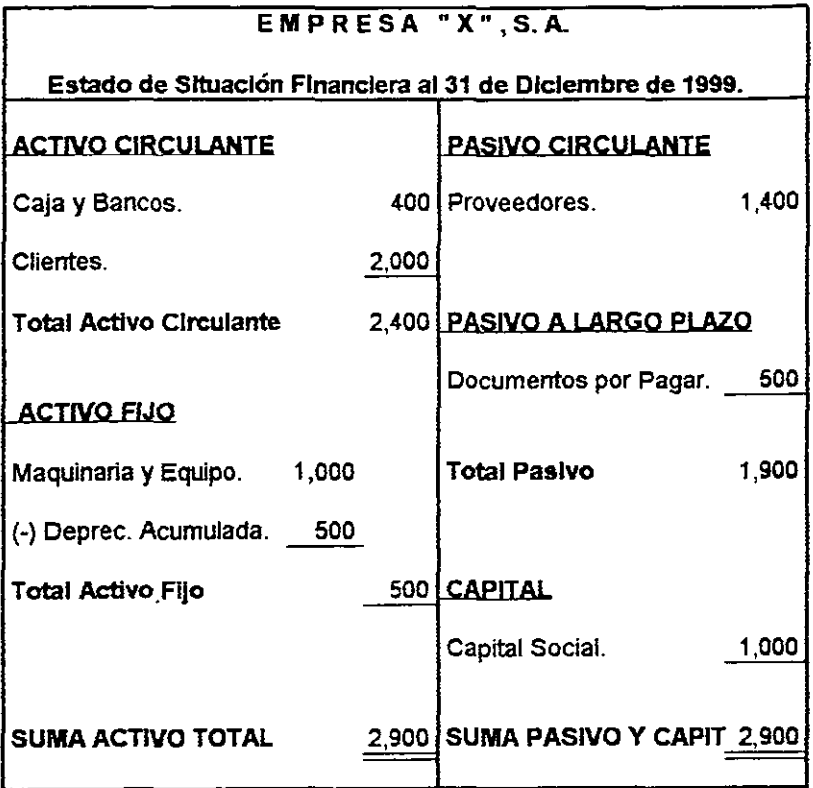

CAPITAL DE TRABAJO : Activo Circulante - Pasivo Circulante.

 $2,400$   $- 1,400$   $=$ 1,000

 $\overline{\phantom{a}}$ 

Suponiendo que se vende una máquina con valor de \$ 200.00 y una depreciación acumulada de \$ 40.00 en \$ 160.00, el aumento de Capital de Trabajo se renejarla como se muestra en la Ilustración "C":

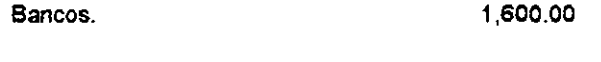

Deprec. Acum. de Maquinaria y Equipo. 40.00

Maquinarta y Equipo. 200.00

## ILUSTRACION "C"

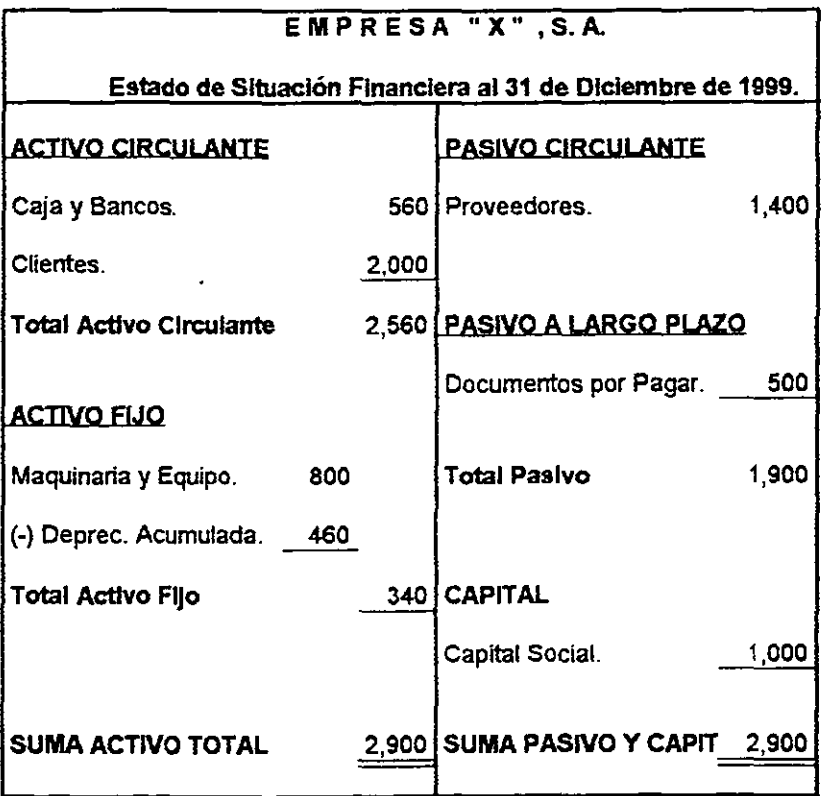

CAPITAL DE TRABAJO =  $2,560 - 1,400$ 1.160

÷,
Dentro del Capital de Trabajo se pueden efectuar movimientos que no aumenten su monto, sino únicamente representen un traspaso Por ejemplo el pago de un cliente, el cual disminuirá las cuentas poi cobrar (Clientes} y aumentará el efectivo, pero no modificará el Capital de Trabajo, como se puede ver en la Ilustración "D":

## ILUSTRACION "D"

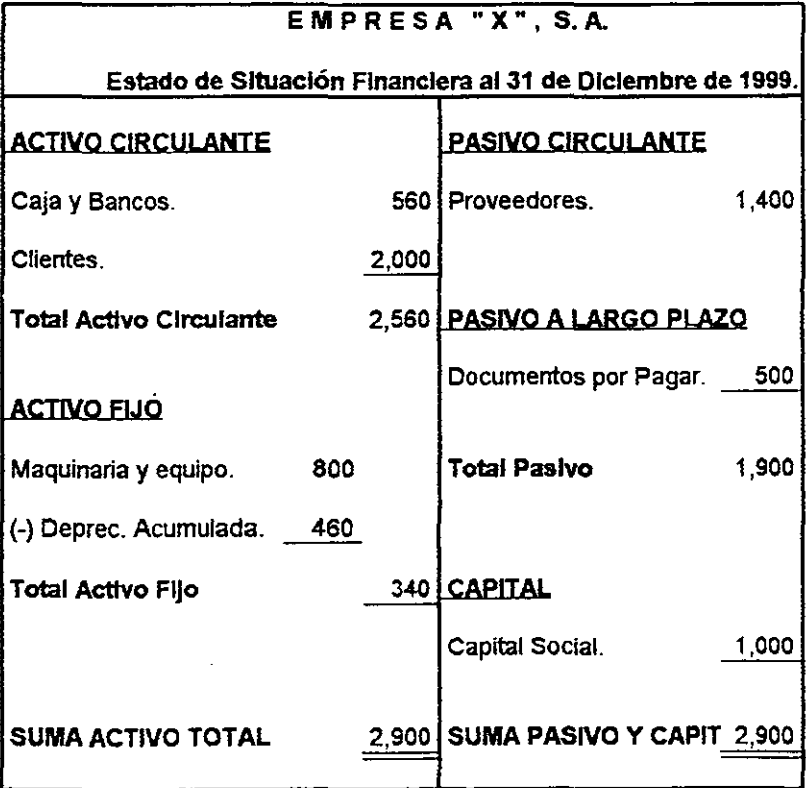

CAPITAL DE TRABAJO =  $2,560 - 1,400$ 1 160

Suponiendo un pago de los clientes por \$700.00 tenemos, como se muestra en la Ilustración "E":

Caja y Bancos. 700.00

Clientes. 700.00

## ILUSTRACION "E"

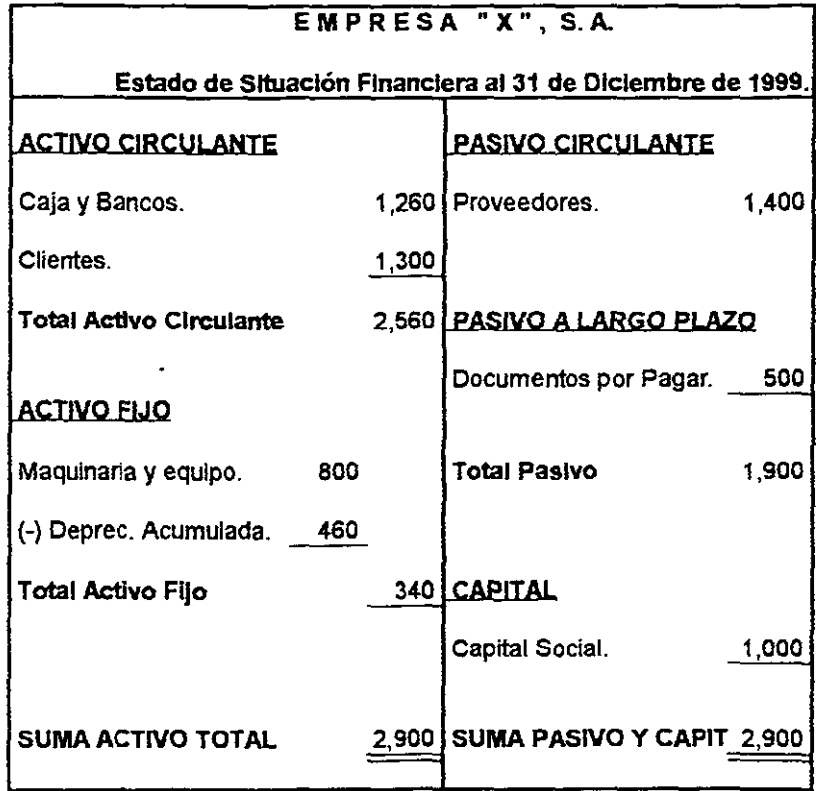

 $CAPITAL$  DE TRABAJO =  $2,560 - 1,400$   $1,160$ 

 $-$ 

**.**  $\ddot{\phantom{1}}$ 

A continuación, en la Ilustración "F" se presentan los esquemas oe mayor donde se anotan en forma clara. ordenada y comprensible los los aumentos y disminuciones que sufre un valor o concepto del activo, **pasivo o capital como consecuencia de las operaciones realizadas por**  la entidad.

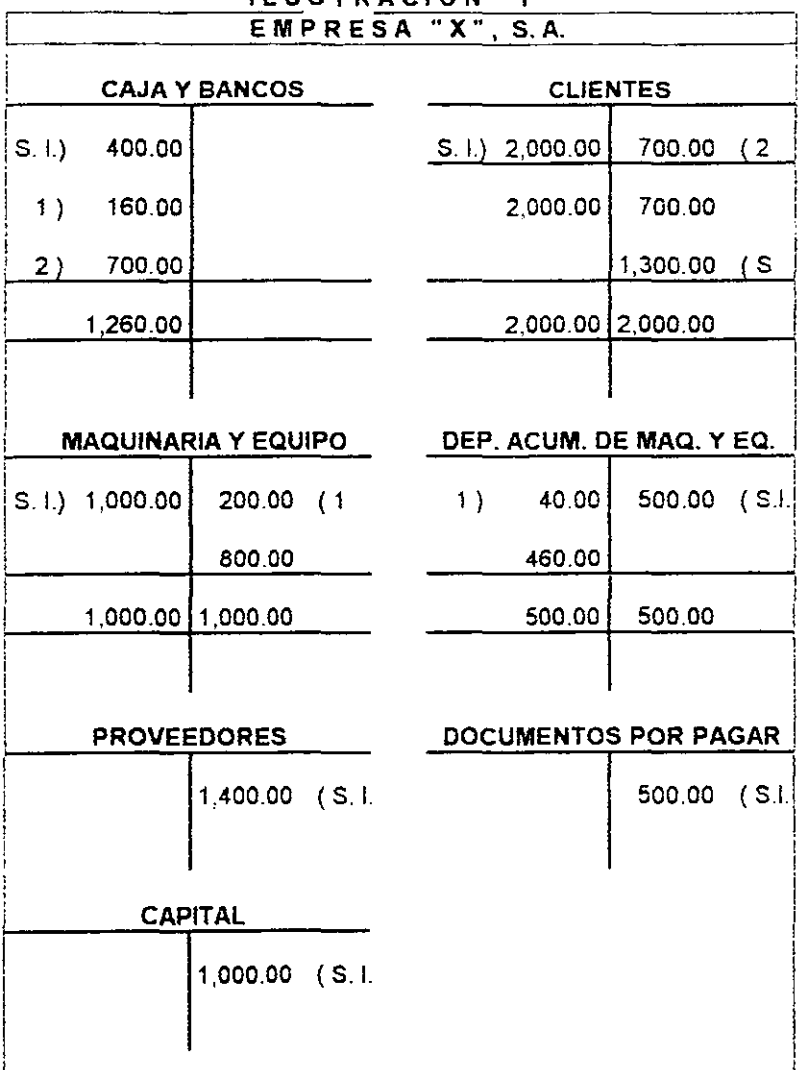

**ILUSTRACION "F"** ~~~~~~~~~-

2.2.2.- Etapas para la elaboración del Estado de Cambios.

De acuerdo al Boletin B-12 de los Principios de Contabilidad Generalmente Aceptados. el Estado de Cambios en la Situación Financiera. es el estado financiero básico que muestra en pesos constantes (pesos de poder adquisitivo a la fecha del Balance General) los recursos generados o utilizados en la operación. los cambios principales ocurridos en la estructura financiera de la entidad y su reflejo final en el efectivo e inversiones temporales a través de un periodo determinado.

El objetivo primordial que se persigue con la elaboración de un Estado de Cambios en la Posición Financiera. es resumir y revelar las actividades de financiamiento y de inversión del negocio durante el periodo. el cual les servirá tanto a la dirección de la empresa. como a los acreedores a corto plazo.

Las actividades de financiamiento incluyen la obtención de recursos de los accionistas y el reembolso o pago de los beneficios derivados de su inversión; los préstamos recibidos y su liquidación y la obtención y pago de otros recursos obtenidos mediante operaciones a corto <sup>y</sup> largo plazo.

Las actividades de inversión incluven el otorgamiento y cobro de préstamos, la compra *'.l* venta de deudas. de instrumentos de capital. de inmuebles. maquinaria y equipo y de otros activos productivos distintos de aquéllos que son considerados como inventarios de la empresa.

La capacidad que tenga una empresa de proveer Capital de Trabajo mediante sus operaciones constituye un factor importante para evaluar sus posibilidades de financiamiento. Por lo tanto el Estado de Cambios en la Posici6n Financiera deberá revelar por separado la cantidad de fondos provenientes de las operaciones. como podemos ver en la Ilustración "G" siguiente. H

<sup>14</sup> White Larson. Pyle. "Principios Fundamentales de Contabilidad". Edit. C.E.C.S.A. Héxico 1996. P. 716

## ILUSTRACION "G"

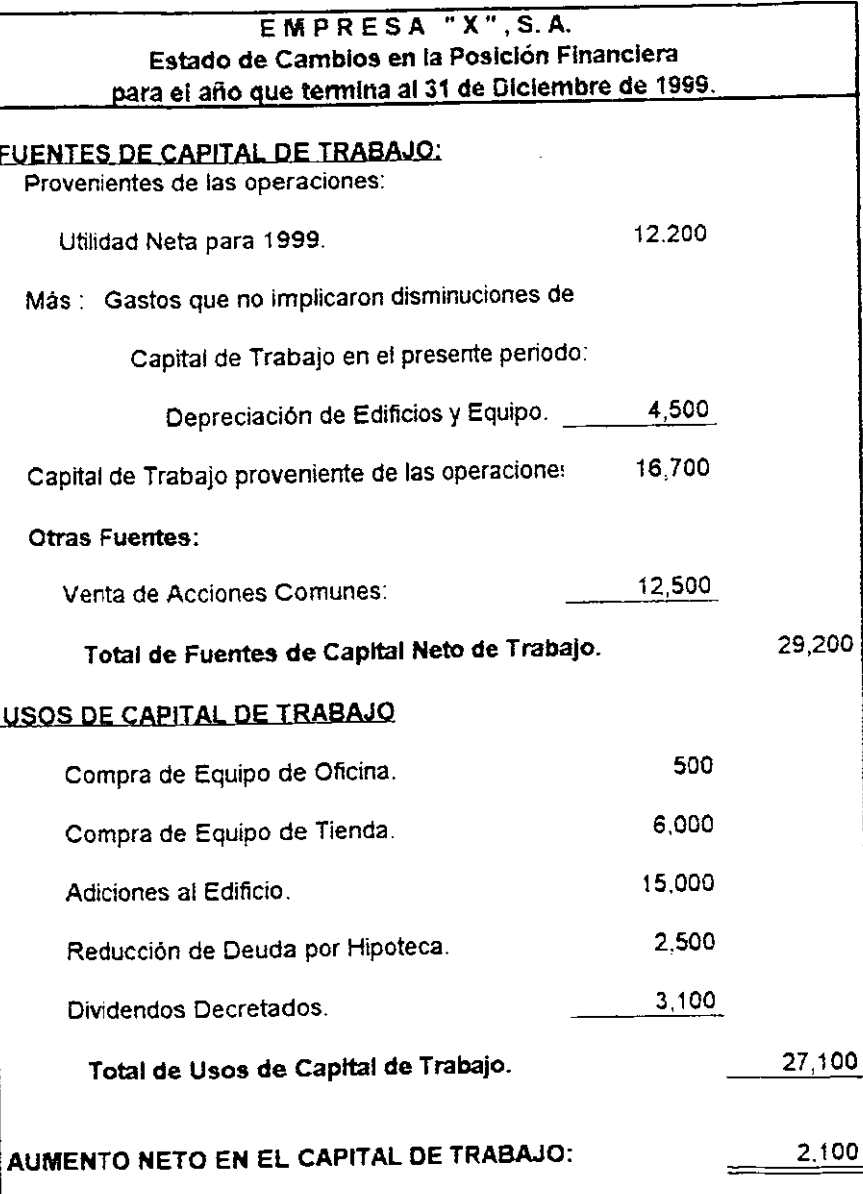

Han existido muchas confusiones acerca del Estado de Cambios en el Capital de Trabajo ya que es similar al Estado de Origen y Aplicación de Recursos y al Estado de Flujo de Efectivo. Tanto la termino logia como la forma de dichos estados difiere. pero la finalidad es la misma. informa acerca del origer;. de los recursos y como *ee* han ido aplicando dentro de la empresa. Y para establecer la diferencia entre cada uno de ellos. es necesario definir sus conceptos los cuales son los siguientes:

Estado de Origen y Aplicación de Recursos: Estado financiero que nos muestra los orígenes de los recursos y la aplicación de los mismos. de una empresa en un periodo determinado; es decir, muestra la causa y el efecto de las variaciones del Capital de Trabajo.

Estado de Flujo de Efectivo: Estado financiero que revela el aumento o disminucién en el efectivo de la empresa durante un periodo determinado. también muestra de dénde lo obtuvo y dónde fué aplicado.

Es importante hacer el análisis del Capital de Trabajo, porque resume las actividades financieras de un negocio por un periodo y presenta las causas que originaron los cambios en su Posic:ión Financiera.

Proporcionando además una visión interna de las politicas de la empresa. ayuda a la gerencia a controlar el Capital de Trabajo y a utilizar con eficiencia sus recursos en el futuro.

2.2.2.1.- Análisis de loa cambios en el Capital de Trabajo.

Para hacer el estudio de los cambios en el Capital de Trabajo que nos sirva para la toma de decisiones, es necesario hacer un análisis de las partidas que han originado un cambio en él; el cual se obtiene de un Balance General Comparativo determinando aumentos <sup>y</sup> disminuciones de cada uno de los renglones que forma el Balance General.

Una vez determinados se procede a extraer las dos partes que forman el Capital de Trabajo. es decir. activo circulante y pasivo circulante.

Al relacionar dichas partidas se deberán ir ubicando según provoquen aumentos y disminuciones en el Capital de Trabajo. Después se deberá clasificar las fuentes y aplicaciones de donde proviene el Capital de Trabajo.

2.2.2.2.- Preparación del Estado de Cambios en el Capital de Trabajo\_

Para llevar a efecto la elaboración de los cambios en el Capital de Trabajo, es necesario auxiliarse de una hoja de trabajo en la cual se determine el aumento o la disminución del Capital de Trabajo para el periodo que cubre el estado, así como los cambios en las cuentas no circulantes. auxiliándose para ello con cualquier hcja de cálculo que permita el minimizar errores y agilizar el proceso de la información.

Una vez teniendo los aumentos y disminuciones se extraen las cuentas que componen el Capital de Trabajo y luego se clasifican las fuentes y usos.

Por último se hacen los ajustes para ver realmente cuáles fueron los orígenes y aplicaciones en el Capital Neto de Trabajo.

La hoja de trabajo antes citada. debe constar de  $7$ partes para su elaboración:

- \* Nombre de la Cuenta.
- \* Saldo de las Cuentas.
- \* Cifras Absolutas.
- \* Cambios en el Capital Neto de Trabajo.
- \* Fuentes y Usos del Capital Neto de 'Trabajo.
- \* Ajustes.
- \* Estado de Origen y Aplicación de Recursos.

Estas 7 partes que conforman esta hoja de trabajo se muestran en la Ilustración "H". y las instrucciones para su llenado. se mencionan a continuación:

#### **A) Nombre de la cuenta.**

En esta parte se ponen los nombres de las cuentas de Balance. así como las de Resultados.

#### **B) Saldo de laa cuentas.**

Como se vió anteriormente. el Estado de Cambios en el Capital de Trabajo abarca un periodo determinado. lo que hace necesario que se presenten los saldos comparativos tanto iniciales como finales. Es recomendable incluir, las cuentas complementarias de activo <Depreciaciones y amortizaciones acumuladas), para evitar presentar en el Estado de Cambios cifras totalizadas que pudieran crear confusiones.

C) Cifras absolutas.

En esta parte de la. hoja de trabajo se determinan las diferencias que resulten de comparar los saldes iniciale5 y finales del periodo.

Esta parte consta de dos columnas. una en donde se penen los aumentos y en la otra las disminuciones.

Una vez determinados los aumentos y disminuciones se procede a sumar cada una de las columnas, y los totales obtenidos se restan para determinar el aumento o disminución del Capital de Trabajo.

#### D) Cambios en el Capital Neto de Trabajo.

En estos conceptos se consideran los aumentos y disminuciones que conforman el Capital de Trabajo. es decir. el activo circulante y pasivo circulante.

#### E) Fuentes y usos del Capital de Trabajo.

En este bloque de la hoja de trabajo, se consideran las partidas no circulantes del Balance General de activo y pasivo. asi como las del capital contable.

Se suman las columnas y por diferencia obtenemcs un aumento o disminución en el Capital de Trabajo.

La mayoría de los estados de cambios en la posición financiera están diseñados para mostrar los aumentos o disminucicnes en el Capital de Trabajo que ocurrieron durante el periodo. Desde esta perspectiva. a las transacciones que aumentan el Capital de Trabajo se les denominan Fuentes de Fondos. en tanto que a las transacciones que disminuyen el Capital de Trabajo se les denominan usos de fondos. Si el Capital de Trabajo de un negocio aumenta durante un periodo contable. será menor la cantidad de fondos generados que la cantidad de fondos utilizados; por el contrario, si el Capital de Trabajo disminuye, significará que fueron utilizados más fondos de los que fueron generados.

#### F> Ajustes de aclaración.

Se realizan estos ajustes cuando la diferencia por sí sola no explica la operación que generó el origen o la aplicación. Para efectos de la elaboración del Estado de Cambios en el Capital Neto de Trabajo. cada diferencia se va clasificando en origen o aplicación según corresponda mediante un asiento de aclaración, haciendo traspasos del renglór. donde se determinó la diferencia a los renglones donde se deberán clasificar.

G> Orígenes y aplicaciones.

Finalmente en estas dos columnas de la hoja de trabajo, se muestran realmente los crigenes y aplicaciones que dieron como resultado un aumento o disminución en el Capital Neto de Trabajo. lo cual redunda, respecto a los orígenes a: Operaciones normales que realiza la empresa. pasivos a largo plazo. venta de activos no circulantes. venta de acciones de la propia empresa. entre otras operaciones. Y por lo que respecta a las aplicaciones se pueden mencionar: Compra de activos no circulantes. pago de pasivos a largo plazo. dividendos decretados. disminuciones del Capital Social, etc.

## ILUSTRACION "H"

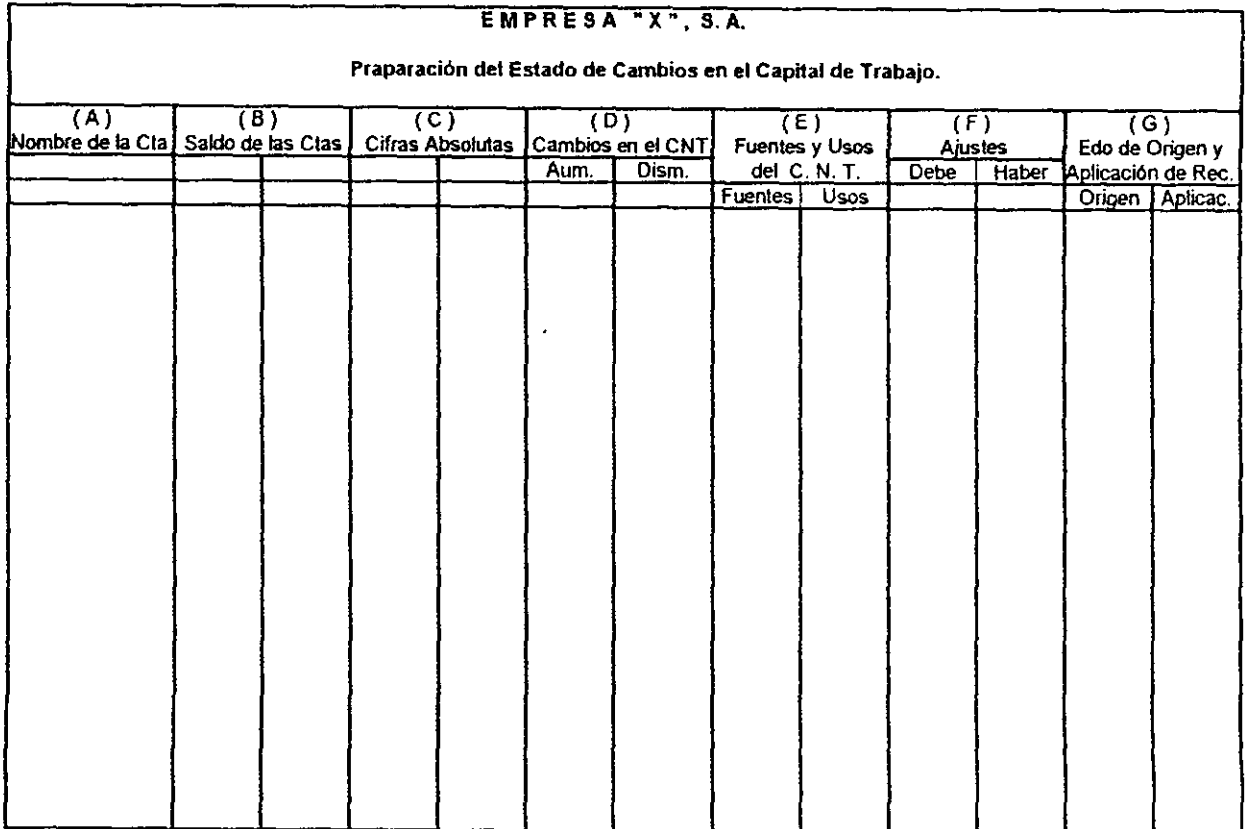

2.2.2.3.- Forma del Estado de Cambios en el Capital de Trabajo.

El diseño de la forma para la presentación del Estado de Cambios al Capital de Trabajo difiere. pero la finalidad que persigue es la misma. mostrar *el* aumento o disminución en el Capital de Trabajo. así como las causas que le dieron origen. Cada empresa debe adoptar el formato para la presentación de su estado, que sea más informativo de acuerdo a sus necesidades y a las circunstancias existentes.

2.2.2.4.- Interpretación del Estado de Cambios en el Capital de Trabajo.

La interpretación del Estado de Cambios es importante, porque evalúa las decisiones tomadas en el pasado. y de la misma forma sirve de base para el control del Capital de Trabajo en el futuro.

Esta interpretación. consiste en un resumen que refleja el aumento o disminucicin del Capital de Trabajo. asi como las fuentes y aplicaciones que originaron su variación. las cuales ya han sido analizadas con anterioridad. siendo favorable que el aumento provenga de

las operaciones normales de la empresa, ya que ésto implica que se están obteniendo buenas utilidades y no se ve en la necesidad de endeudarse con terceras personas.

#### VALUACION DE INVENTARIOS.

Desde que cobró relevancia la necesidad de reflejar los efectos de la inflación en los estados financieros. simultáneamente se ofrecieron como respuestas a nivel internacional. dos métodos para determinar la valuación de los inventarios. Cada empresa. después de un estudio razonable donde tome en cuenta sus características, sus circunstancias y la relación costo-beneficio en la información, podrá escoger la mejor opción que le permita presentar una información más apegada a la realidad.

De acuerdo a lo anterior. la valuación de los inventarios se puede llevar a cabo por los siguientes métodos:

# a) METOOO DE AJUSTE POR CAMBIOS EN EL NIVEL GENERAL DE PRECIOS.

En el cual el costo histórico de los inventarios se expresa en pesos de poder adquisitivo a la fecha de

balance. mediante el uso del Indice Nacional de Precios al Consumidor. 15

Este Indice Nacional de Precios al Consumidor es publicado mensualmente por el Banco de México, y muestra el Indice de Inflación que se va registrando en el pais. Este indicador expresa el cambio porcentual en los precios de diversos artículos en dos momentos del tiempo.

## b) HETOOO DE ACTUALIZACION DE COSTOS ESPECIFICOS (VALORES DE REPOSICION>.

El cual se entiende como el costo en que incurriría la empresa en la fecha de balance para adquirir o producir un articulo igual al que integra su inventario.

De acuerdo al Boletín B-10. "Reconocimiento de los efectos de la inflación en la información financiera" de los Principios de Contabilidad Generalmente Aceptados. la información obtenida por cada une de estos métodos no es comparable. debido a que parten de bases diferentes y emplean criterios fundamentalmente distintos.

<sup>15</sup> Garcia Mendoza. Alberto. "Análisis e Interpretación de la Información Financiera". Edit. C.E.C.S.A. 3ª Edición. México 1998. P. 194

Cada entidad. de acuerdo con sus circunstancias. podrá adoptar por el método que más le convenga de los antes mencionados. Y para que pueda existir congruencia Y significado en la información. es recomendable que en la actualización de inventarios. de activos fijos y de sus respectivas cuentas de resultados se aplique el mismo método, ya que como se mencion6 anteriormente. cada uno de ellos parte de puntos de vista distintos. conduce a resultados diferentes y, lo más importante, la interpretación del significado de las cifras que se producen es de naturaleza distinta.

Para efectos prácticos estos métodos de valuación de inventarios pueden determinarse por cualquiera de los siguientes medios:

- \* Aplicando el método de Primeras Entradas. Primeras Salidas (PEPS).
- \* Utilizando el precio de la última compra efectuada en el ejercicio.
- \* Valuación del inventario al costo estandar. cuando este sea representativo del costo de reposición. al cierre del ejercicio.
- \* Empleando indices especificas para los inventarios. emitidos por una institución

reconocida o desarrollados por la propia empresa con base en estudios técnicos.

\* Utilizando costes de reposición cuando éstos sean substancialmente diferentes al precio de la última compra efectuada en el ejercicio.

Se debe tener presente que el importe de los inventarios no debe exceder a su valor de realización. es decir, a los fondos realmente recibidos por la venta de un valor.

El objetivo de actualizar el costo de ventas es relacionar el precio de venta obtenido por el artículo, con el costo que le hubiera correspondido al memento de la misma. Según el método que se elija de los mencionados a continuación:

a) Método de Ajuste por Cambios en el Nivel General de Precio.

b) Método de Actualización de Costos Específicos (Valores de Reposición). El cual podrá determinarse a través de cualquiera de los siguientes enfoques:

> . \_ .. \_-; ... *t"·*  .,... .,...,. . .. ~L \_..:., . '- • *.J:* .. ~ ....

- \* Estimar su valor actualizado aplicación de un índice específico. mediante la
- \* Aplicando el método de últimas Entradas. Primeras Salidas <UEPS).
- \* Utilizando el costo de venta a costo estandar cuando éstos sean representativos de los costos vigentes al momento de su venta.

Para que exista congruencia, debe seguirse el mismo procedimiento para la actualización del inventario y el costo de ventas.

El efecto que estas valuaciones provocan en el Capital de Trabajo, es que al actualizar los inventarios por el método de PEPS. o por cualquier otro de los mencionados, se observa que éste aumenta. En cuanto al costo de ventas. el efecto que provoca, es que al utilizar cualquiera de los métodos la utilidad se verá disminuida. y por lo tanto el Capital de Trabajo también. 16

Cuando se tenga establecido el método de valuación de costos estandar para inventarios y costo de ventas. o se aplique el PEPS para el primero, y el UEPS para el segundo. no existirá la necesidad de actualizarlos. por lo

<sup>16</sup> Ibid. P. 201

tanto no aumentará ni disminuirá la actualizarlos. y consecuentemente no disminuirá el Capital de Trabajo. necesidad aumentará de ni

Atendiendo al nivel óptimo que se debe mantener en el Capital de Trabajo, la inflación aporta dos elementos adicionales para la toma de decisiones: las ganancias o pérdidas monetarias y la tendencia a incrementar los activos no monetarios y en particular los inventarios. punto que ya han sido tratados anteriormente: entendiéndose como partidas monetarias aquellas inversiones u obligaciones de las empresas que están representando valores monetarios y por lo mismo su valor "en pesos" no se modifica, independientemente de los cambios que puedan existir en los niveles generales de precios, como por ejemplo. las cuentas de bancos, cuentas por cobrar y el pasivo. Por otra parte. las partidas no monetarias son aquellas inversiones u obligaciones que están representando bienes. y por lo mismo su valor monetario se modifica cuando existen cambios en los índices de inflación. como por ejemplo. los inventarios. inmuebles. mobiliario y equipo.

Asegurar el nivel óptimo de Capital de Trabajo. contribuye a un crecimiento real de la empresa, como

consecuencia de una mayor rentabilidad y de una reinversión orientada a recursos reales.

# 2.3.- Análisis e interpretación de la situación financiera para la toma de decisiones en las empresas.

Consiste en la presentación de informes que ayuda a los directores de un negocio al igual que a los inversionistas y acreedores a tomar decisiones. así como otros grupos interesados en la situación financiera y en los resultados de la operación de un negocio.

El proceso de análisis de los Estados Financieros comprende la recopilación. la comparación y el estudio de datos financieros y de operación del negocio, así cemo la preparación e interpretación de unidades de medida tales como tasas, tendencias y porcentajes. En esta forma. el análisis trata de determinar la importancia y significación de los datos nuevos desproporcionados o variaciones importantes que requieran atención especial.

Los metodos y principios del análisis deben ser aplicados al estudio de los datos financieros y de las operaciones con el fin de:

\* Establecer razones de crédito para las empresas

- \* Determinar el valor de la inversión de un negocio.
- \* Probar la efectividad y eficiencia de las operaciones, y
- \* Determinar si las normas financieras de las operaciones, los metodos o los principios deben cambiarse.

Al interpretar los datos los Estados Financieros, deben hacerse comparaciones entre las partidas relacionadas entre sí en los mismos estados en una fecha o periodo dado, o en los estados por una serie de años. Además, los datos de índole financiero y de operación de una empresa deben ser comparados con datos semejantes de otras empresas similares o con estadísticas que hayan sido preparadas para toda la industria.

#### $2.3~1$ .- Métodos de análisis.

Por método de análisis como técnica aplicable a la interpretación podemos entender "el orden que se sigue para separar y conocer los elementos descriptivos y numéricos que integran el contenido de los estados financieros".

Existen varios métodos para analizar el contenido de los estados financieros. sin embargo. tomando como base la técnica de la comparación, podemos clasificarlos en forma enunciativa y no limitativa. como sigue:

- \* Análisis Vertical.
- \* Análisis Horizontal.

A su vez, cada uno de estos métodos de análisis se dividen en otros métodos, los cuales se presentan a continuación:

## ANALISIS VERTICAL:

- \*Método de•Razones.
- \* Método de Porcientos Integrales.
- \* Estudio del Punto de Equilibrio Económico.

#### ANALISIS HORIZONTAL:

- \* Método de Aumentos y Disminuciones:
	- \* Estado de Origen y Aplicación de Recursos.
	- \* Estados Comparativos.
- \* Método de Tendencías.
- \* Métodos Gráficos.

2.3.1.1.- Métodos de análisis vertical.

Los métodos de análisis vertical sen aquellos sistemas de análisis cuyos datos corresponden a Estados Financieros de un ejercicio. los cuales se dividen. como se mencionó anteriormente. en:

\* Método de Razones.

\* Método de Porcientos Integrales.

\* Punto de Equilibrio Económico.

## METODO DE RAZONES-

El análisis por razones financieras es de uso muy generalizado entre los tenedores de acciones. acreedores y administradores de finanzas ya que les permite hacer una evaluación relativa de la situación financiera de la empresa.

Por ser éste uno de los métodos más representativos por su fácil aplicación e interpretación. se toma como base para el análisis del Capital de Trabajo y la toma de decisiones.

الأنبية

El análisis de razones de los Estados Financieros de una empresa, es de interés para los accionistas (Actuales y probables), acreedores, así como para la

85.

propia administración de la empresa. Al accionista actual y futuro, le interesa la liquidez. actividad *y* deuda, así como los rendimientos (Rentabilidad) ya que estos dos afectan directamente el precio de los valores.

Los acreedores de las empresas se interesan sobre todo por la liquidez a corto plazo de la empresa y por su capacidad para enfrentar las deudas a largo plazo. Un interés secundario que concierne a los acreedores es la rentabilidad de la empresa. la cual se espera que una vez comprobada su solidez se mantenga igual o aún más fuerte en lo sucesivo.

La liquidez de una empresa se mide por la capacidad de la misma para cumplir con sus obligaciones a corto plazo en las fechas de su vencimiento. La liquidez se refiere a la solvencia de la posición financiera general de la empresa.

Existen diversas mediciones de la rentabilidad. cada una de éstas refiere los rendimientos de la empresa con sus ventas, activos, capital *o* su valor accionario. Como grupo, estas medidas permiten a analista evaluar las utilidades de la empresa en referencia a un determinado nivel de ventas, o de activos. o de la inversión de los

accionistas o al valor accionario. En ausencia de utilidades. una empresa no podría atraer capital externo; por otra parte, los propietarios actuales y los acreedores comenzarían a preocuparse por el futuro de la empresa. e intentarían recuperar sus fondos. Los propietarios. administración y acreedores prestan atención al fomento de las utilidades. debido a la importancia que éstas revisten dentro del mundo financiero.

Al igual que los accionistas, la administración de la empresa debe mantenerse al tanto de todos los aspectos de la situación financiera para la toma de decisiones.

La finalidad de analizar el Capital de Trabajo por medio de razones es determinar si la empresa está en posibilidades de liquidar sus deudas con prontitud. si está utilizando eficientemente el Capital de Trabajo, si la cantidad de éste es suficiente o no. si posee un crédito favorable, etc.

#### METODO DE PORCIENTOS INTEGRALES.

Este método se puede aplicar en forma parcial o total.

Si se aplica en forma parcial se iguala al 100% el concepto a analizar y se determina las proporciones que representan cada uno de sus integrantes con respecto al total, por ejemplo: si vamos a analizar el activo circulante se iguala al 100% el total del activo circulante y posteriormente los porcentajes integrales de ese 100%, es decir, se obtiene las proporciones de cada uno de los conceptos que forman el activo circulante.

Si es aplicado en forma total, lo cual es más conveniente, ya que al aplicarlo tenemos en consideración al total de la empresa, es decir, si analizamos el Balance General se iguala al 100% el activo total o la suma de pasivo más capital. Si analizamos el Estado de Resultados, se iguala al 100% las ventas totales, posteriormente se determinan, la proporción que representa cada renglón del Estado Financiero con respecto al total.

#### PUNTO DE EQUILIBRIO ECONOMICO.

Entre les métodos de análisis que han surgido, ninguno se considera tan valioso como el sistema del punto de equilibrio, ya que se estima que es uno de los más avanzados e interesantes, por entrar al terreno de las estimaciones. predeterminaciones y presupuestos, dando una fuente distinta y más llamativa que los métodos anteriormente citados que se basan principalmente en datos históricos.

Este método presenta una información completa sobre los siguientes aspectos:

- \* Solvencia: Situación de crédito presente.
- \* Estabilidad: Solvencia de crédito futura.
- \* productiyjdad· Se refiere a todos los aspectos relacionados con el rendimiento o resultado de la empresa.

Todo negocio tiene un "Punto de equilibrio''. ésto es un volumen de ventas o nivel de operaciones que no producirá utilidad neta ni pérdida neta. En caso de que el volumen de ventas sea más alto que este "Punto". habrá una utilidad; pero en cambio. si es más bajo, el resultado será pérdida. 17

El punto de equilibrio se determina preparando una gráfica o puede calcularse matematicamente. En cualquier caso es necesario dividir los costos, incluyendo todos los costos de producción de ventas. generales <sup>y</sup>

<sup>17</sup> Westen. J. F. "Finanzas en Admón.". Nueva Edit. Interamericana. 9ª Edic. Tomo l. Mexico 1995. P. 232

administrativas. en dos grupos:

- \* Costos Fijos.
- \* Costos Variables.

Costos Fijos: los cuales no varian con los cambios en el volumen de las ventas o en el nivel de actividad. Los costos fijos se producen efectuándose o no ventas, o se realice *o* no la actividad del negocio. Los impuestos prediales y el seguro contra incendio son ejemplo de costos fijos.

Costos Variables: los cuales varian en proporción al volumen de las ventas o al nivel de la actividad. Las materias primas directas o las compras y la mano de obra directa son ejemplos de estos costos variables.

#### 2.3.1.2.- Métodos de análisis horizontal.

Los métodos de análisis horizontal son aquellos sistemas de análisis que abarcan datos financieros de dos o más ejercicios. los cuales se dividen. como se mencionó con anterioridad. en:

> \* Método de Aumentos y Disminuciones. <Estado de Origen y Aplicación de Recursos, y Estados

Comparativos) .

- \* Método de Tendencias.
- \* Métodos Gráficcs.

#### METODO DE AUMENTOS Y DISMINUCIONES.

Este método fué el primero que se empleó tomando como base dos o más ejercicios.

Consiste en comparar Estados Financieros iguales. correspondientes a dos o más años. obteniendo la diferencia que muestre las cifras correspondientes a un mismo concepto, en esos dos o más años, que podamos interpretar como un aumento con las inversiones de la empresa en los artículos terminados. Posteriormente a la vista de dichas diferencias. se obtendrán las conclusiones correspondientes.

Se comprenderá que para llevar a cabo un análisis de esta naturaleza. se utilizarán los llamados Estados Financieros Comparativos, incluyendo en este rubro los siguientes:

- \* Balance General Comparativo.
- \* Estado de Resultados Comparativos.
- \* Estado de Origen y Aplicación de Recursos.

\* Estado de las Modificaciones del Capital de trabajo.

La desventaja que tienen dichos Estados Comparativos por lo cual se constituye también en desventaja de este método es la comparación que se hace de tres o más ejercicios; ya que se presenta la duda de cual será la base más conveniente sobre la que se establezcan las diferencias.

#### ESTADO DE ORIGEN Y APLICACION DE RECURSOS.

La información que presenta el Estado de Origen y Aplicación de Recursos puede llegar a tener mayor importancia o por lo menos igual que el mismo Balance y el Estado de Resultados\_ Ya que mediante una ordenación especial de los recursos obtenidos y de la aplicación que de los mismos se ha hecho. muestran los cambios experimentados en la situación financiera de una empresa por las operaciones practicadas en un periodo determinado\_

#### ESTADOS COMPARATIVOS.

Este método como su nombre lo indica. consiste en comparar los Estados Financieros de un periodo a otro:

1.- Balances Generales Comparativos:

Muestran el activo. el pasivo y el capital contable en dos o más fechas abarcando un periodo y determinando aumentos y disminuciones en datos absolutos y en datos relativos.

Los cambios en el Balance General pueden ser resultado de lo siguiente:

- \* Utilidades o pérdidas de operación, utilidades o pérdidas extraordinarias.
- \* Adquisición de activos o conversión de activos a formas diferentes.
- \* Conversión de una forma de pasivo a otra.
- \* Creación o pagos de pasivos.
- \* Emisión de pérdidas y ganancias comparativas.

2.- Estado de Pérdidas y Ganancias Comparativas:

Un Estado de Pérdidas y Ganancias muestra la utilidad neta de las operaciones de un negocio durante un periodo determinado; un Estado de Pérdidas y Ganancias Comparativas muestra los resultados de operaciones de varios periodos contables. Los aumentos o disminuciones de cada uno de los renglones que forman el Estado de Pérdidas y Ganancias Comparativas se puede mostrar en datos absolutos o en datos relativos.

Los estados comparativos son útiles en la empresa para analizar las tendencias financieras a largo plazo. Cuando los estados comparativos muestran los cambios ya sea en pesos o en porcentajes es necesario seleccionar aquellas partidas que muestran cambios importantes, analizándolos individualmente *o* en conjunto para determinar si los cambios son o no favorables a la empresa.

#### HE'rOOO DE TENDENCIAS.

En este método se analizan las tendencias de los rubros que componen los estados financieros a través de cifras relativas durante varios ejercicios considerando como base el ejercicio más antiguo siendo éste el 100% y relacionándolo con años posteriores. Como complemento de este metodo se utilizan gráficas en donde se muestran dos o más series de datos para relacionarlos entre si y analizar determinada situación. Por ejemplo análisis de la solvencia inmediata. situación a largo plazo, nivel de utilidades, etc.

METOOOS GRAFICOS.

cifras dada por los Estados Financieros. ya que Es simplemente la representación gráfica de las prácticamente no se consigue con estos métodos obtener otras conclusiones distintas de las logradas con los métodos mencionados anteriormente.

En general puede decirse que estos métodos se estudian exclusivamente para presentar informes a los accionistas y público en general. quienes por razón natural, sienten prejuicios hacia los Estados Financieros y cierta inclinación hacia los dibujos que lógicamente no exigen tanto esfuerzo por parte suya.

Existe una gran cantidad de formas para representar gráficamente los Estados Financieros. sin embargo los más comunes son:

\* Gráfica de Barra.

\* Gráfica de Pastel\_

En la gráfica de barra se presenta cada objeto o grupo de costos similares por una barra. cuya mayor o menor altura dependerá de la magnitud de dichos conceptos.

Y en la gráfica de pastel se representa a través de un círculo seccionado las proporciones que representa cada partida.
# CAPITULO III

 $\sim 100$  km s  $^{-1}$ 

# EJEMPLIFICACION DEL CAPITAL DE TRABAJO EN LA TOMA DE DECISIONES

## CAPITULO I I I

# EJEMPLIFICACION DEL CAPITAL DE TRABAJO EN LA TOMA DE DECISIONES

# **3.1.- Estudio General de la Empresa.**

Para tener una idea más clara y precisa sobre la importancia que representa el Capital de Trabajo en una empresa para tomar las decisiones más adecuadas y convenientes para el buen funcionamiento de ésta, se presenta a continuación un análisis del Capital de Trabajo de una empresa real. que para efectos de esta investigación fué necesario no mencionar su razón social por política de la misma empresa, cambiándose por: VALMAR. S.A. DE C.V .. tomándose como periodos sujetos a análisis los ejercicios 1998 y 1999.

Los estados financieros que se analizan en esta investigación serán los que a continuación se mencionan:

- \* Estado de Posición Financiera\_
- \* Estado de Resultados.
- \*Estado de Cambios en el Capital de Trabajo.
	- V A L M A R , S. A. DE C. V.

#### 1.- Constitución y objeto.

La empresa VALMAR. S.A. de C.V.. fué constituida el día 5 de Febrero de 1985. Su principal actividad consiste en la compra-venta de toda clase de metales. herramientas y maquinaria para trabajar metales: la compra-venta de toda clase de materiales, herramientas y maquinaria para la construcción: la realización de todos los actos de comercio relacionados con los objetos anteriores.

# 2.- Principales políticas contables:

# \* Base de preparación de loa Estadoa Financieros

Valuación de Inventarios: Los inventarios se encuentran valuados al último costo que es menor al de mercado.

#### \* Propiedad y equino

Los bienes que integran las propiedades y equipos se registran a su costo de adquisición. Las modificaciones Y mejoras de importancia son capitalizadas. mientras que los reemplazos, reparaciones y mantenimiento que no prolongan la vida útil de los activos son cargados a los gastos del año en que se efectuan.

#### \* Depreciación.

La depreciación de propiedades y equipo se calcula por el método de linea recta. tanto para efectos financieros como fiscales. de acuerdo con las siguientes tasas anuales:

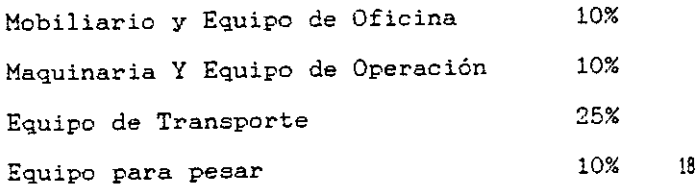

\* Impuesto aghre la Renta <I S R ) y Participación de los Trabajadores en la Utilidad (P.T.U.).

La empresa sigue la política de registrar el Impuesto sobre la Renta y la Participación de los

<sup>18</sup> L. I. S. R. Art. 44. "Ley de Impuesto Sobre la Renta y su Reglamento. México 2000. S/P

Trabajadores en las Utilidades. en el ejercicio que se causan. conforme a lo estipulado en el Eoletin A-3. "Realización y Periodo Contable'' de los Principios de Contabilidad Generalmente Aceptados. el cual nos dice que la cuantificación de un cambio en la situación financiera y/o en el resultado de operación de la entidad. debe identificarse con la época a que pertenece {periodo contable), lo cual obliga a dividir su vida en periodos convencionales. Las operaciones y eventos. así como sus efectos derivados susceptibles de ser cuantificados, se identifican con el periodo en que ocurren: por tanto. cualquier información contable debe indicar claramente el periodo a que se refiere.

# \* Indemnización a empleados y trabajadores.

La empresa no tiene creado algún fondo para el pago de primas de antigüedad. pues ha sido política de la misma pagar y reflejarlo en los gastos generales del ejercicio en que ocurrió cualquier liquidación de sus trabajadores.

# \* Restricción a las utilidades acumuladas.

De conformidad con lo dispuesto por la Ley del Impuesto sobre la Renta en vigor, las personas morales pueden decretar dividendos sobre la CUFIN (Cuenta de Utilidad Fiscal Neta), en cuyo caso no hay retención de Impuesto sobre la Renta.

3.- Documentos y cuentas por cobrar.

Este renglón se forma como sigue:

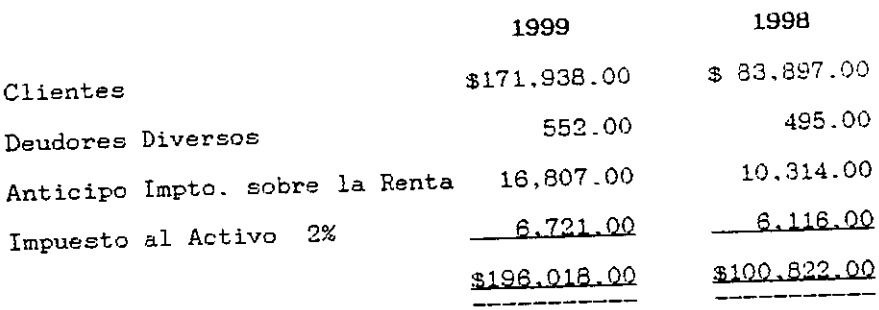

# 4.- Inventarios.

Este renglón se forma como sigue:

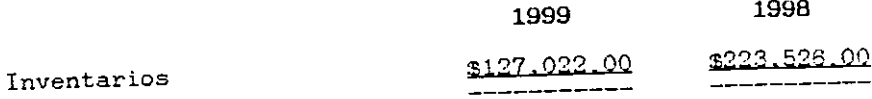

104

5.- Propiedades, equipos y depreciación acumulada.

El saldo de rubro, al 31 de Diciembre de 1999, se integra como sigue:

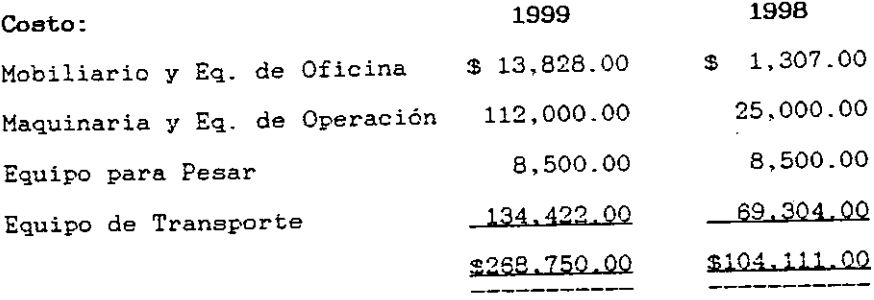

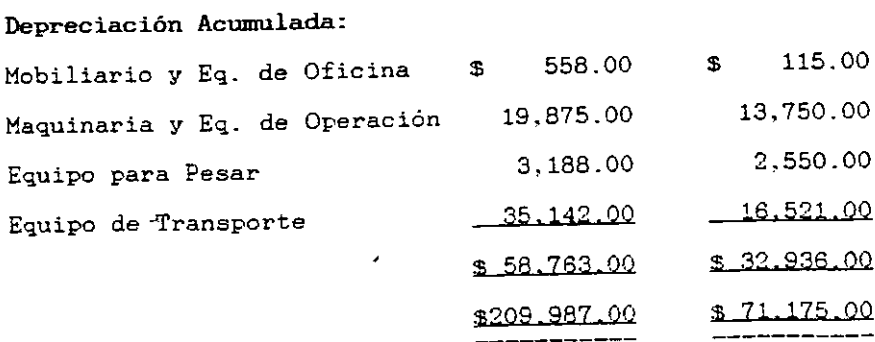

6.- Pasivo a corto plazo.

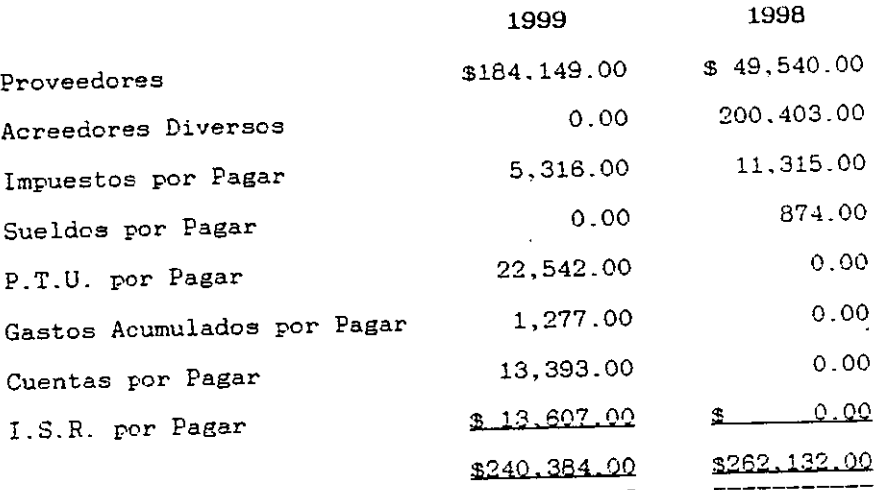

### 7.- Capital Social.

#### INTEGRACION

El capital social de la empresa es variable con un mínimo fijo sin derecho a retiro de diez mil pesos y un máximo ilimitado. Al 31 de Diciembre de 1996, el capital social de la empresa se encuentra representado por doscientos cincuenta mil pesos, en acciones nominativas íntegramente suscritas y pagadas, con valor nominal de cien pesos cada una. El valor del capital social expresado a pesos de poder adquisitivo del 31 de Diciembre de 1995 es el que se muestra en el Estado de Situación Financiera.

8.- Utilidades acumuladas.

De conformidad con la Ley General de Sociedades Mercantiles. la utilidad del ejercicio se encuentra sujeta a una aplicación del 5% cuando menos. para incrementar la reserva legal.

A continuación se presenta la Ilustración "!" y la Ilustración "J". las cuales son el Estado de Posición Financiera de la empresa VALMAR, S.A. DE C.V. al 31 de Diciembre de 1999-98, así como el Estado de Resultados por los E,iercicios Terminados el 31 de Diciembre de 1999 y 1998. respectivamente.

#### ILUSTRACION "I"

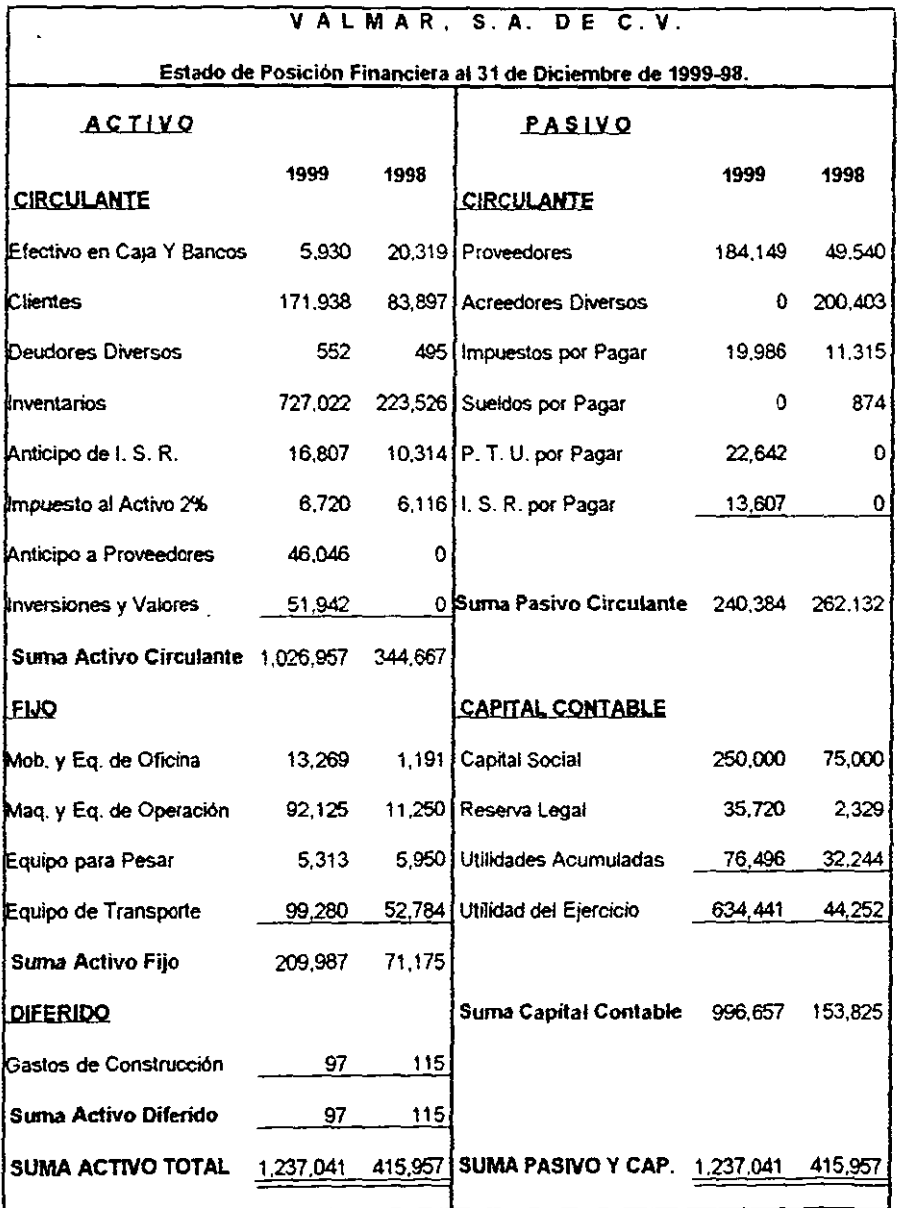

 $\sim$   $\sim$ 

 $\sim 10^4$ 

# ILUSTRACION "J"

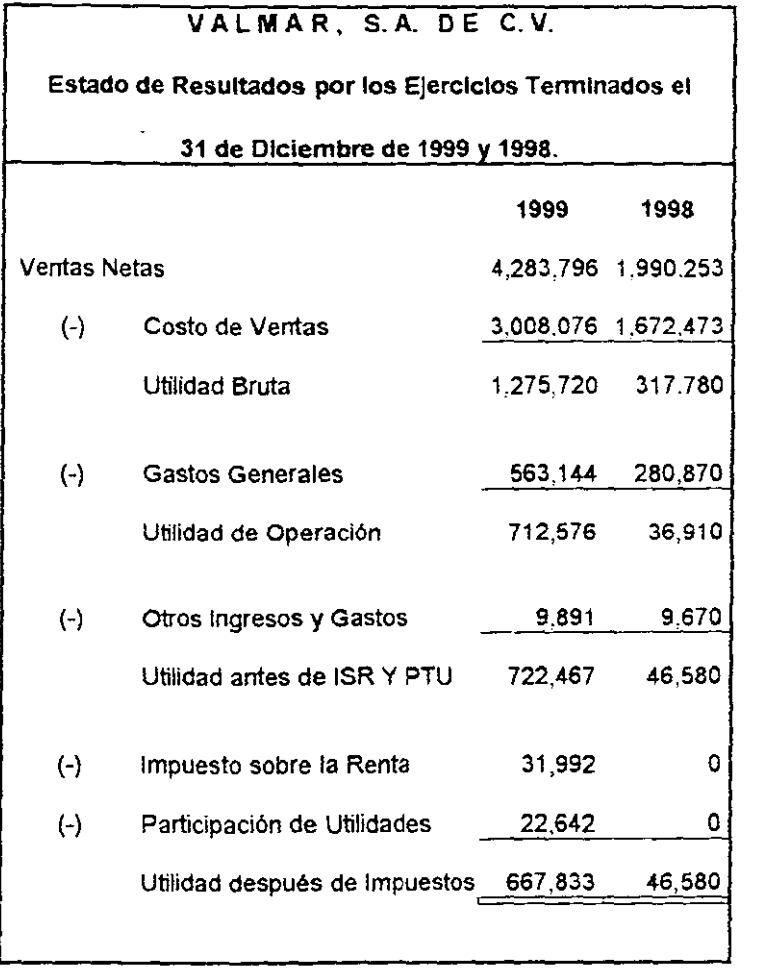

–– —— 3.2.- Estudio de Razones Financieras.

$$
V\ A\ L\ M\ A\ R\ ,\ S.A.\ DE\ C.V.
$$

Análisis por Razones de los Ejercicios 1998 - 1999.

Indice de Solvencia o Razón Circulante Ac'"iyo f'"rcnlante Pasivo Circulante

$$
= \frac{344.667.00}{262,132.00} = 1.31
$$
 1998

$$
= \frac{1.026.957.00}{240.384.00} = 4.28
$$
 1999

De 1998 a 1999 la empresa tuvo una mejoría notable en su solvencia. puesto que se considera una empresa muy solvente cuando la proporción de los recursos a corto plazo son mayores a sus obligaciones a corto plazc en una proporción de 2 a 1 y vemos que de 1.31 de 1998 subió a 4.28 en 1999.

Razón Disponible o Prueba del Acido = Actjyp n~spon~ble Pasivo Circulante

$$
= \frac{121.141.00}{261,132.00} = 0.46
$$
 1998

$$
=\frac{299,935,00}{240,384,00}=\qquad 1.20 \qquad \qquad 1999
$$

Activo Disponible = Activo Circulante - Inventarios

$$
344,667.00 - 223,526.00 = 121.141.00
$$

$$
1,026,957.00 - 727,022.00 = 299.935.00
$$

Siguiendo con el análisis aplicando la prueba de ácido, vemos que el aumento en la solvencia se debió a la adquisición de mercancías, puesto que el inventario es la partida que se considera como activo disponible y sin este renglón la proporción de 1999 subió de Q\_46 a 1.24. lo cual nos indica que la empresa es muy solvente. puesto que la proporción de 1 a 1 en una empresa es magnífica.

Razón Capital = Activo Circulante - Pasivo Circulante Neto de Trabajo

$$
344.667.00 - 262.132.00 = 82.535.00
$$
 1998

$$
1,026.957.00 - 240.384.00 = 786.573.00
$$

En resumen, podemos decir que en 1999 la empresa resolvió sus problemas de solvencia del año anterior al aumentar sus recursos disponibles\_

Como vimos en la razón circulante y prueba del ácido, la empresa tuvo un aumento en sus recursos a corto plazo. lo cual se ve reflejado en el aumento de su Capital Neto de Trabajo.

# RAZONES QUE MIDEN LA ACTIVIDAD.

#### 1.- Rotación de Inventarios.

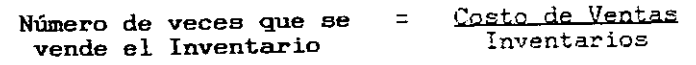

 $\sim 10^{-10}$ 

- Días en que se vende =  $\frac{360}{\text{Número de veces que se vende}}$
- $\text{Costo de Ventae}$  =  $1.672.473.00$  = 7.48 Veces 1998 Inventarios 223.526.00

$$
= \frac{3.008,076.00}{727,022.00} = 4.13 \text{ Veces} 1999
$$

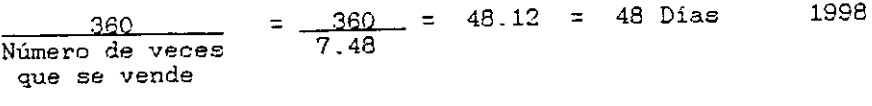

 $\mathbf{r}$ 

$$
=\frac{360}{4.13}=\frac{87.16}{87.16}=\frac{87 \text{ Dias}}{87.18}=\frac{1999}{8}
$$

2.- Periodo de Cobro.

Cuentas por Cobrar o Promedio de Cuentas por Cobrar.... = Días del Periodo de Cobro Ventas Diarias

VPnt 95 An1ia 1 es =: Ventas Diarias 360

Venta Anual = QSQ ':"153 QQ - 5,528.48 Ventas Diarias 1998 360

Venta Anual =  $4.283.796.00$  = 11,899.43 Ventas Diarias 1999 360

$$
\begin{array}{rcl}\n 83.897.00 &=& 15.17 \text{ Dias} \\
\hline\n 5,528.48\n \end{array}
$$

$$
\frac{171,938,00}{11,899,43} = 14.45 \text{ Dias}
$$

Las razones de rotación de inventarios y periodo de cobro nos sirven para saber cuantas veces se vendió el inventario en el ejercicio. Asi como también en cuantos días se recupera el mismo.

 $\sim$ 

Observamos que la rotación de inventarios bajó en 1999, pero como podemos ver en el Estado de Resultados. hubo mayor adquisición de mercancia y el inventario final es más del doble que en 1998, así mismo vemos que el inventario que se adquirió incrementa las ventas. y por consiguiente la utilidad de 1999. Por lo que aün cuando la rotación bajo. esta es buena.

**3.- Periodo de Pago.** 

Cuentas por Pagar = Días del Periodo de Pago Compras a Crédito

$$
= \frac{49.540.00}{4.716.18} = .10.50 \text{ Dias} \qquad 1998
$$

$$
= \frac{184.149.00}{9.754.36} = 18.88 \text{ Dias} \qquad 1999
$$

Compras Anuales = Compras Diarias 360

$$
= 1.697,789.00 = 4,716.08
$$
 Compras Diarias 1998  
360

= ;:¡ **5l** 1 57-:> QCl = 9.754.36 Compras Diarias 360 1999

4.- Rotación del activo fijo.

$$
= 4.283,796,00 = 20.40
$$
  
209,987,00 = 20.40

Esta razón nos sirve para medir la contribución del activo fijo en la empresa. La disminución de esta razón nos indica que en 1999 la contribución del activo fijo disminuyó, pero, como vemos en el Estado de Posición Financiera, la inversión en el activo fijo aumentó; lo que sucede es que el aumento de las ventas en relación a 1998 fué más del doble.

#### 5.- Rotación del activo total.

$$
= \frac{4.283.796.00}{209.987.00} = 20.40
$$
 1999

En la rotación del activo total el aprovechamiento de los activos es óptimo, ya que como se puede observar, el valor de la rotación del año 1999 es similar al de 1998.

### MEDIDAS DE ENDEUDAMIENTO.

$$
\frac{262,137,00}{415,957,00} = 0.63 = 63\% \qquad 1998
$$

$$
\frac{240.384.00}{1.237.041.00} = 0.19 = 19\%
$$
 1999

Razón Pasivo Total - Capital Contable = Pasivo Total<br>Capital Contable

$$
\begin{array}{rcl}\n 262.132.00 & = & 1.70 \\
\hline\n 153.825.00 & & \n\end{array}
$$

$$
\frac{240.384.00}{996.657.00} = 0.24
$$

El apalancamiento financiero de los activos con deudas disminuye de un año a otro, en una proporción considerable. Ésto es un efecto más del alto grado de liquidez que tiene la empresa.

Para una mejor comprensión de lo expuesta anteriormente. es necesario definir el concepto de Apalancamiento Financiero. el cual nos dice que es la capacidad de los cargas financieros fijos, como intereses y dividendos de acciones preferentes, para incrementar el efecto de cambios en Utilidades Antes de Intereses e Impuestos <UAII) sobre las Utilidades Por Acción (UPA). Cuantos más cargos financieros fijos deba cubrir una empresa, tanto mayor será su apalancamiento financiero.

# MEDIDAS DE LUCRATIVIDAD O PRODUCTIVIDAD.

**Margen Neto de Utilidad** = Utilidad después de Impuestos **Ventas Totales** 

$$
\frac{46,580,00}{1,990,253,00} = 0.23 = 2.30\%
$$
1998

- $667.833.00 = 0.15 = 15%$  1999 4,283,796.00
- **Rendimiento sobre la Inversión = Util** después de Imptos.

$$
\frac{46,580,00}{415,957,00} = 0.111 = 11.10\% 1998
$$

 $667,833.00 = 0.53 = 53%$  1999  $1,237,041.00$ 

**Rendimiento sobre** Capital **Social** = {ltjJ i4e:c;;:Q1Ji::"' QA 1m'2tC:~ Capital Social

$$
\frac{46,580,00}{75,000,00} = 0.62 = 62\%
$$
 1998

$$
\frac{667,833,00}{250,000,00} = 2.67 = 267\% \qquad 1999
$$

Como podemos observar, su productividad aumentó en 1999 debido a que sus ventas aumentaron notablemente\_

Las utilidades desde el punto de vista de inversión en activos es bueno, ya que aumentó considerablemente de un año al otro.

3\_3\_- Estado de Cambios en el Capital de Trabajo\_

Este Estado de Cambios en el Capital de Trabajo. muestra el aumento o disminución en cada partida del activo circulante y pasivo circulante. al igual que el cambio en el importe del Capital Neto de Trabajo durante un periodo dado; tambien muestra las causas de los cambios en el Capital Neto de Trabajo por medio de la lista de las fuentes especificas de las cuales se ha obtenido el Capital Neto de Trabajo y los distintos usos que se han hecho del mismo. A continuación se muestra este estado en la Ilustración "K" y la Ilustración "L".

#### Información Adicional.

#### Número de

ajuste.

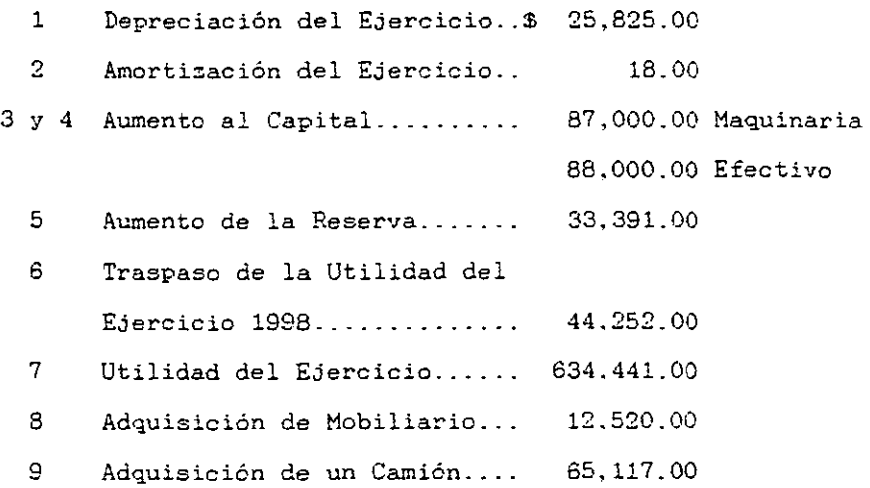

#### ILUSTRACION "K"

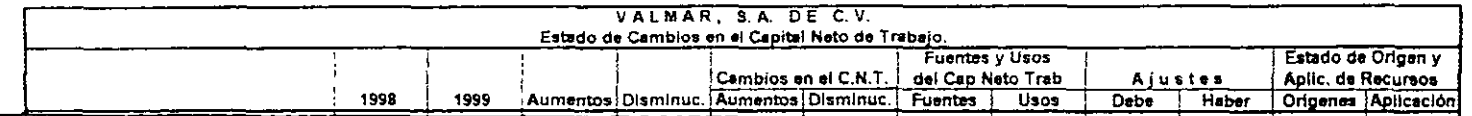

 $\sim$ 

## ILUSTRACION "L"

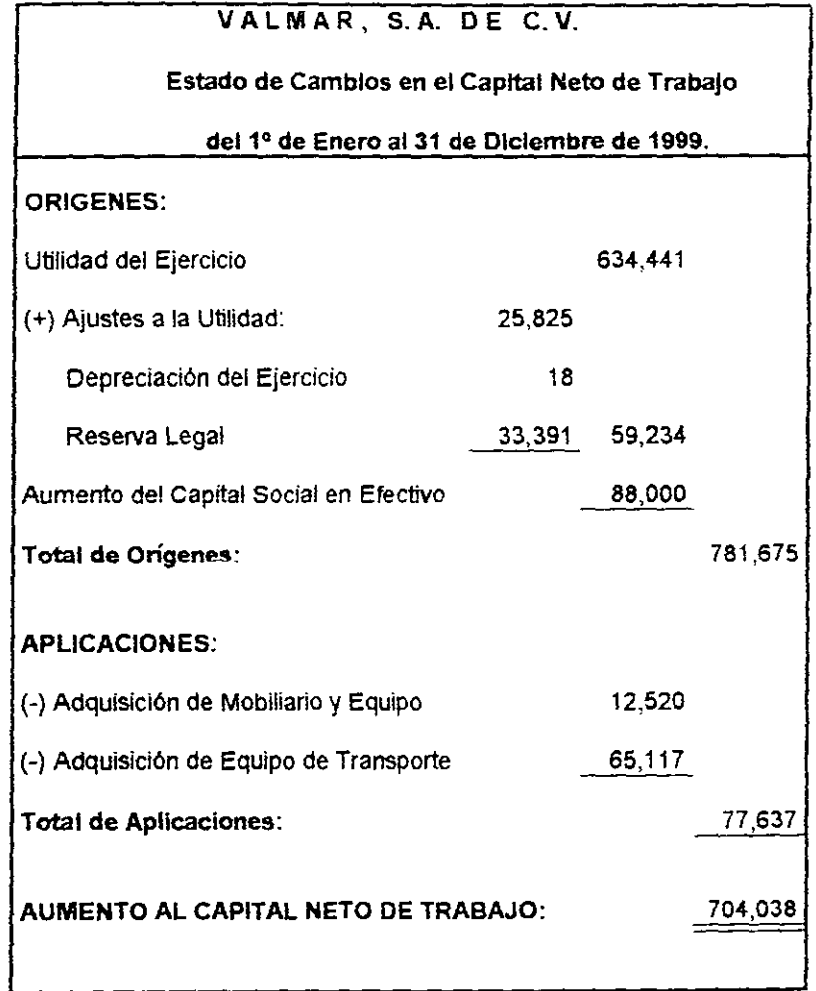

**A continuación se presenta en la Ilustración "M" un cuadro comparativo de las Razones Financieras antes mencionadas.** 

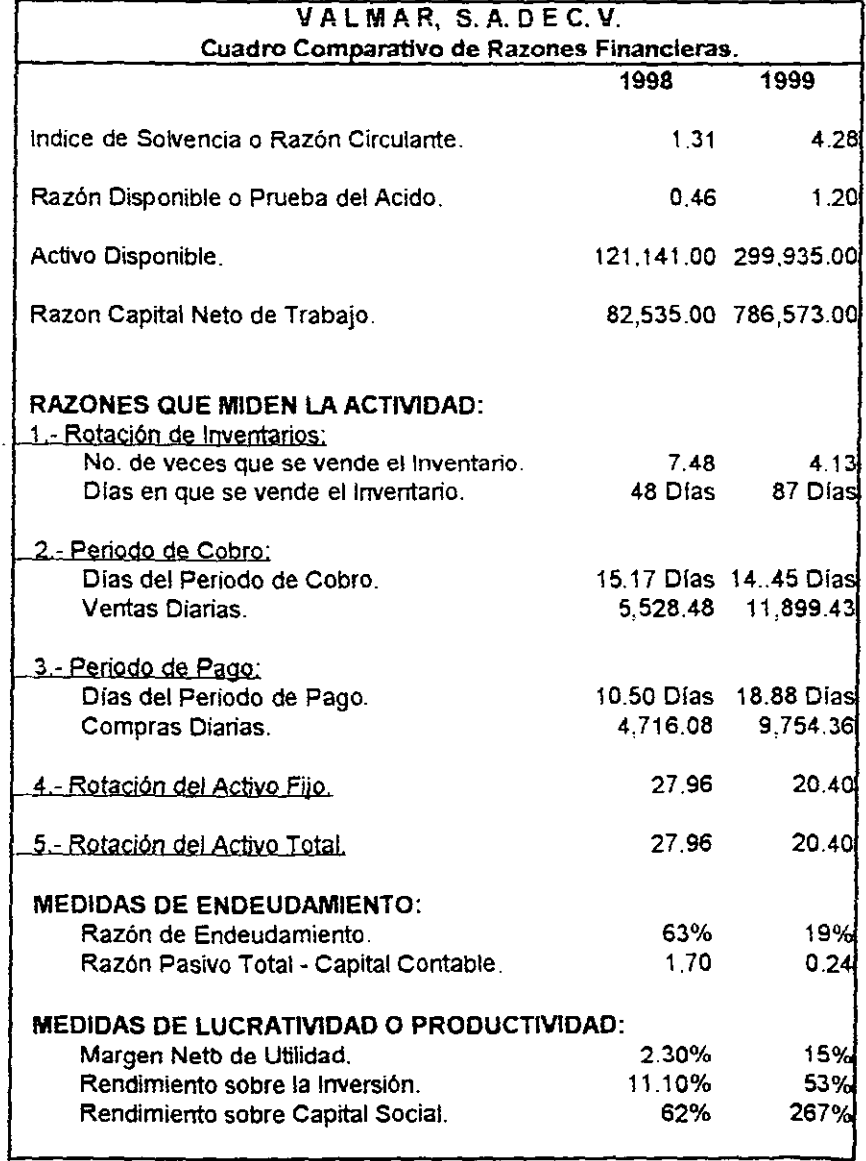

## ILUSTRACION **"M"**

3.4.- Conclusiones y recomendaciones del análisis\_

Después de haber aplicado todas las razones financieras necesarias para poder determinar la situación financiera de la empresa VALMAR. S.A. de C.V .. se pueden hacer las siguientes conclusiones:

La empresa tuvo en 1999 con relación al año anterior un incremento en sus ventas en más de un 100% mismo que da un mayor margen de utilidad. haciendo a la empresa más productiva. es decir. con mayor facultad de producir y de obtener rendimientos de esa actividad productiva.

Todo ésto repercute en forma positiva en el Capital Neto de Trabajo, haciendo al mismo más solvente.

El incremento en el Capital de Trabajo se basa principalmente en mayores inventarios.

En términos generales se puede decir que la situación financiera de la empresa es buena. aunque se recomendaría se cuidaran los siguientes rubros:

Inventarios: Al aumentar las ventas es necesario mantener inventaries altos que permitan surtir todos los pedidos, pero se observa una rotación de los mismos más lentos. lo que provoca plazos más largos de recuperación de la inversión. mayores costos de almacenamiento de la mercancía, una base mayor para el cómputo del impuesto del 2% y así como endeudamiento innecesario con proveedores. Se recomienda entonces una rotación de inventarios más ágil que baje costos; y se invierta en otros renglones que puedan generar más utilidad.

Proveedorea: Se observa una disminución en los plazos de pago a proveedores motivada por la misma solvencia de la empresa.

Esta política en finanzas es errónea porque mientras más largos sean nuestros plazos de pago a proveedores, más se estará trabajando con dinero ajeno. a menos que se aprovechen buenos descuentos sobre pronto pago.

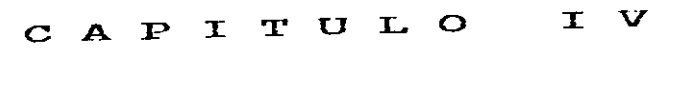

# CONCLUSIONES

 $\sim 10^{11}$  km s  $^{-1}$  .

——————————

#### C A P I T U L O I V

#### e o N e L u s I o N E s

#### 4.1.- Conclusiones.

La planificación es un punto muy importante para el desarrollo empresarial dentro del campo de las finanzas, dado que una empresa que necesite de recursos financieros para operar. es de suma importancia saber cuánto le van a costar esos recursos: las finanzas realizan el estudio del costo de estos recursos evaluando y tomando la mejor opción: es decir, evaluan las diferentes alternativas de financiamiento para recurrir a ellas en cualquier momento.

Por lo consiguiente. para obtener el objetivo deseado y lograr el éxito de toda empresa emprendida. es necesario preveer la necesidad financiera. asi como la

adecuación y administración del Capital de Trabajo para una buena administración de la misma.

En periodos pasados, cuando se obtuvieron altos niveles de inflaci6n y constantes devaluaciones, las empresas generalmente se protegian contra estos efectos invirtiendo en sus inventarios. porque era una de las pocas formas de cuidar sus reservas, y tener a la vez disponibilidad agilizando la rotación de los mismos.

Considerando principalmente. el tipo de empresa de que se trate. en muchas ocasiones. su solvencia puede ser más elevada en un periodo de calma en los negocios, que en un periodo de gran actividad.

Tanto el efectivo como las cuentas por cobrar. son renglones importantes en el Capital de Trabajo. por lo que se debe evitar que existan inversiones demasiado pequeñas o excesivas en esos activos\_ Exisi:e la posibilidad de encontrar el "Término" medio adecuado. conociendo la administración de la empresa y la cantidad adecuada a sus necesidades.

Los dividendos se pueden declarar y pagar siempre que halla el suficiente efectivo en caja disponible para el objeto. sin afectar la solvencia de la empresa\_

El análisis del Capital de Trabajo es importante. porque sirve de base a los acreedores para constatar que efectivamente la empresa puede cubrir a futuro sus deudas\_

El análisis financiero deberá seleccionar con base en su experiencia, los métodos de análisis que considere le pueden aportar mayores elementos para llegar a tomar decisiones sobre el Capital de Trabajo, siendo en este caso, el método de Razones Financieras, entre otros, el más representativo. Hay diversos métodos de análisis, pero se considera este método el más apropiado para nuestro caso.

En esta investigación se hace especial hincapié en el factor incertidumbre, que afecta a la toma de decisiones y a la utilidad de un plan sistemático para llegar a un control del efectivo líquido y del buen uso de las finanzas.

Muchas de las cifras que se manipulan tan escrupulosamente no son precisas, dándole una mayor atención a la toma de decisiones, pudiendo además contemplarse las técnicas financieras en perspectiva para dar mayor énfasis al examen. cuidando de una posición futura del negocio.

Por lo tanto, después de haber desarrollado ésta investigación, podemos concluir de que la hipótesis es correcta; que la óptima utilización del Capital de Trabajo sí permite que las empresas realicen sus operaciones financieras, pagos de obligaciones y mantenimiento de inventarios en forma suficiente y oportuna para la toma de decisiones. Dado que si los asesores de los negocios pasan por alto este punto tan primordial para la toma de decisiones en una entidad, que es el correcto manejo del Capital de Trabajo, sería perjudicial para el futuro del negocio.

# BIBLIOGRAFIA

==

#### B I B L I O G R A F I A

- \* Finney y Miller. "Curso de Contabilidad Intermedia I". Tomo 1. Editorial Uteha. España 1990.
- \* Franco Díaz, Eduardo M. "Diccionario de Contabilidad". Editorial Siglo Nuevo Editores, S.A. México 1996.
- \* García Mendoza. Alberto. "Análisis e Interpretación de la Información Financiera". Editorial C. E. C. S. A. 3ª Edición. México 1998.
- \* García Ramón Pelayc y Gross. "Diccionario Larousse". Editorial Larousse. México 2000.
- \* Gerstenbery, Charles W. "Biblioteca de Finanzas y Administración de Empresas". 9ª Impresión. Editorial C.E.C.S.A. 1992.
- \* Gitman, Lawrence W. "Fundamentos de Administración Financiera". 7ª Edición. Editorial Harla. México 1997.
- \* Johnson, Robert W. "Administración Financiera". Edit. C.E.C.S.A. México 1995.
- \* Kennedy. R. D. "Estados Financieros, Forma, Análisis e Interpretacion". Edit. Uteha. 5ª Reimpres. México 1997.
- \* Lara Flores. Elias. "Primer Curso de Contabilidad". 16ª Edición. Editorial Trillas. México 1999.
- \* MC Neill. I. Eugene. "Contabilidad Financiera, Sistema de Información para Tomar Decisiones". Editorial Diana. México 1997.
- \* Meigs & Meigs. Contabilidad. "La Base para Decisiones Gerenciales". 9ª Edición. Editorial HC Graw Hill. México 1995.
- \* Pérez Reguera Martinez de Escobar, Alfonso. "Aplicación Práctica del Boletín B-10". 2a. Reimpresión 1989. Instituto Mexicano de Contadores Públicos, AC., México.
- \* Pineda, Macias. "El Análisis de loa Estados Financieros" 16ª Edición. Editorial ECASA. Mexico 1995.
- \* Perdomo Moreno, Abraham. "Administración Financiera de Inversiones". Editorial ECASA. México 1998.
- \* Romero López.. Javier. "Principios de Contabilidad". Editorial MC Graw-Hill. México 1995.
- \* Torres Tovar. Juan Carlos. " Introducción a la Contabilidad I". Editorial Diana. México 1992.
- \* Weston. J. F. "Finanzas en Administración". Nueva Edit. Interamericana. 9ª Edición. Tomo 1. México 1995.
- \* White Larson. Pyle. "Principios Fundamentales de Contabilidad". Editorial C.E.C.S.A. México 1996.
- \* "Boletines". Instituto Mexicano de Contadores Públicos. A.C .. 1999.
- \* C.F.F. "Código Fiscal de la Federación". México 2000.
- \* "Enciclopedia Universal Grolier". Volumen Segundo. Ediciones Danae. S.A. España 1980.
- \* L.I.S.R. "Ley de Impuesto Sobre la Renta y su Reglamento". México 2000.
- \* "Principios de Contabilidad Generalmente Aceptados" Décima edición, junio de 1995, 2a. reimpresión. Instituto Mexicano de Contadores Públicos. A.C. México.